# Schere, Stein, Papier ist kein Zufall!<br>
Eine mathematische Analyse des Verhaltens bei

Blitzentscheidungen

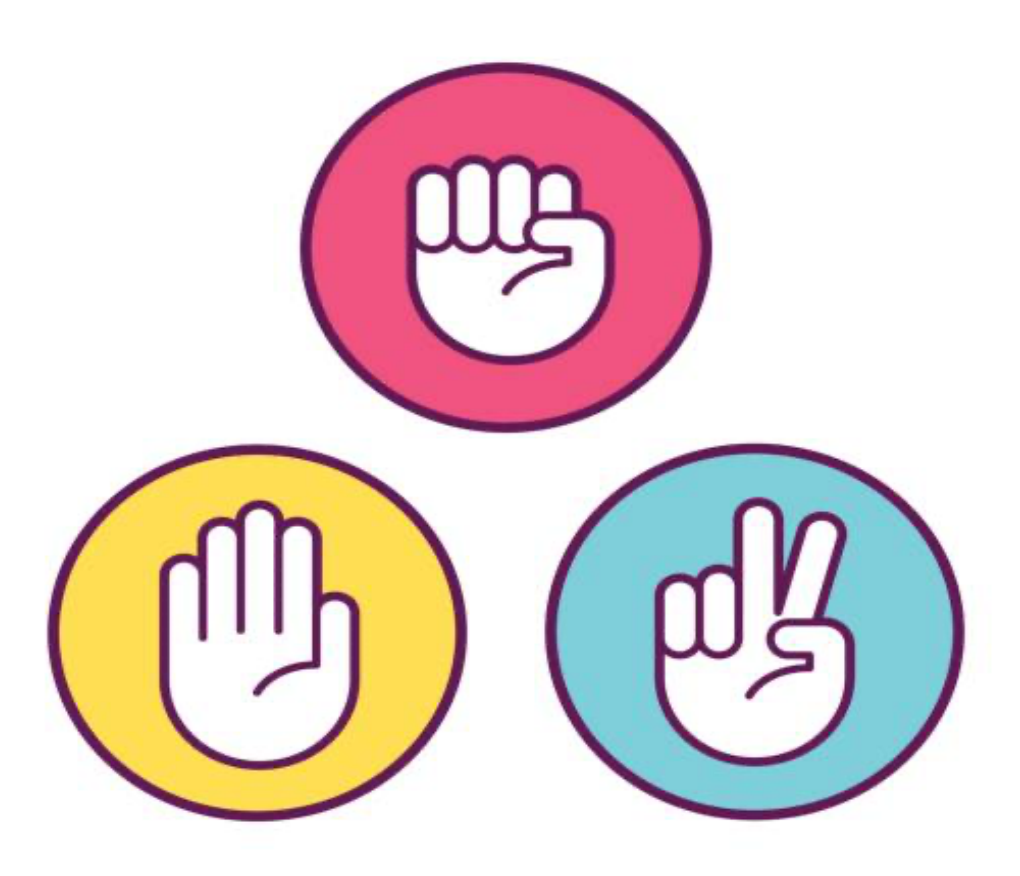

Maturitätsarbeit von Noah Vella, W19b Kantonsschule Enge, Zürich

> Betreut von Urs Battaglia 20. Dezember 2022

Abbildung 1: (Titelbild). Handzeichen des «Schere, Stein, Papier Spiels» oder im Abbildungsverzeichnis [1]

# Selbstständigkeitserklärung

Ich erkläre hiermit, dass ich die vorliegende Arbeit selbstständig und ohne Benützung anderer als der angegebenen Quellen oder Hilfsmittel verfasst bzw. gestaltet habe.

Ort, Datum: **Zürich, 20.12.2022** Unterschrift des Studierenden:

 $\ddot{\phantom{0}}$ J.

 $\sqrt{447}$ 

# Inhaltsverzeichnis

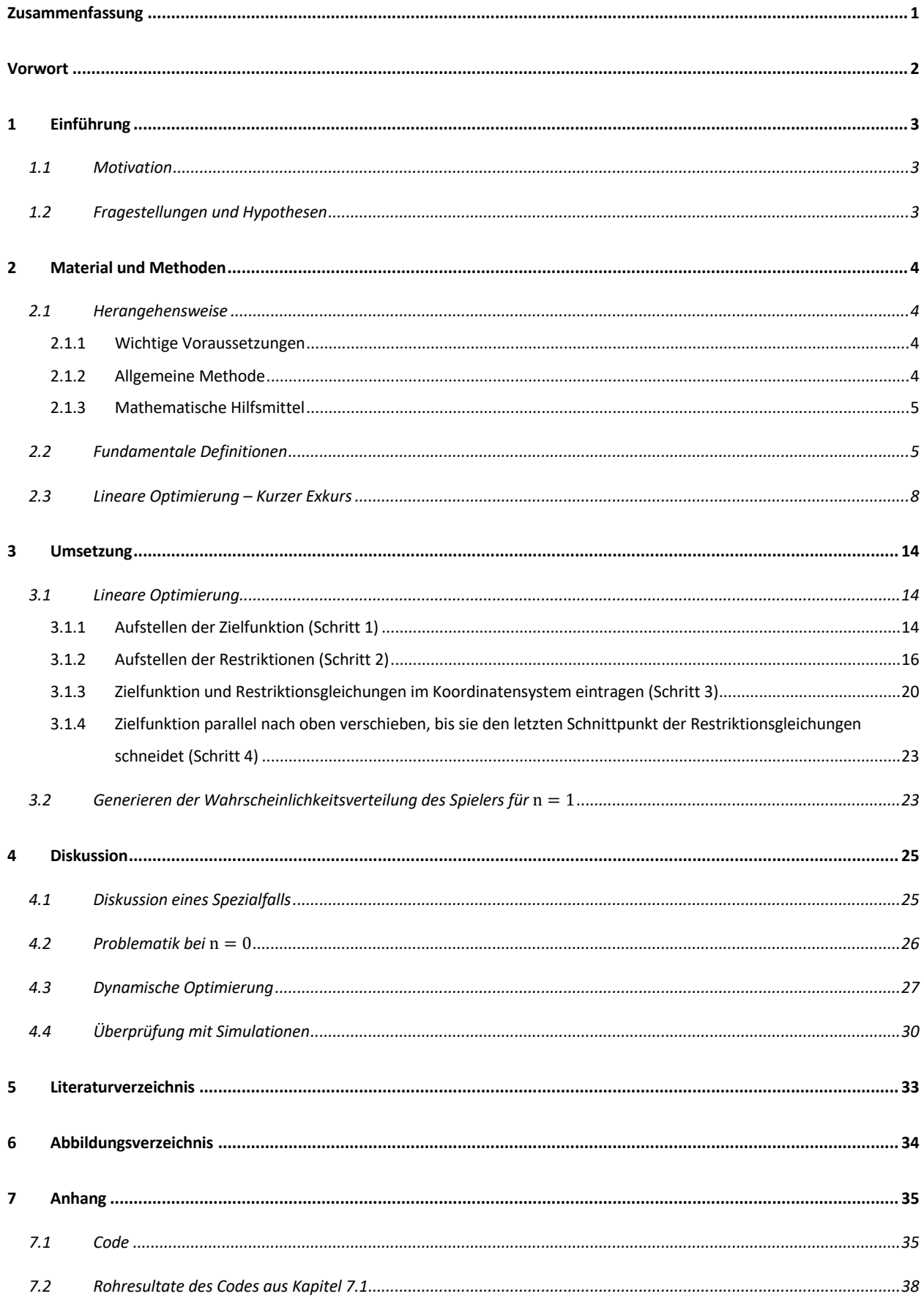

# Zusammenfassung

In dieser Arbeit wird untersucht, inwiefern das scheinbar willkürliche Verhalten beim Spiel «Schere, Stein, Papier» doch kein Zufall ist. Dabei wird dieses Phänomen zum Zweck der Entwicklung eines Casinospiels verwendet. Mathematische Methoden wie Übergangsmatrizen, Wahrscheinlichkeitsvektoren und lineare Optimierungen wurden verwendet. Schlussendlich wurde eine Methode erstellt, um ein Casinospiel zu entwickeln, welches dem Casino einen Gewinn garantiert. Dieser Gewinn liegt prozentual nur knapp unter dem des Glückspiels Roulette.

# Vorwort

Entscheidungen zu treffen, liegt in der Macht des Menschen. Dazu gehört zum Beispiel der Einkauf. Beim Einkauf entstehen Gedankengänge, die dann zu einer Entscheidung führen: Worauf habe ich Lust? Was kochte ich gestern? Hat es mir geschmeckt? Analog dazu beim altbekannten Spiel «Schere, Stein, Papier»: Was wird mein nächster Zug sein? Was spielte ich zuvor? Habe ich die Runde zuvor gewonnen? Solche Gedankengänge sorgen für unzählige Möglichkeiten der Alltagsgestaltung. Um Struktur in dieser Thematik zu schaffen, muss man sich auf einen Bereich begrenzen. In dieser Arbeit wird das bereits angesprochene «Schere, Stein, Papier» genauer betrachtet und auf seine Regelmässigkeiten untersucht. Ziel ist es, herauszufinden, ob und wie sich hinter diesem scheinbar simplen Spiel, signifikante mathematische Abhängigkeiten in Bezug auf die Motivwahl verstecken. Ich möchte hier die Gelegenheit nutzen, um mich bei Urs Battaglia für die Betreuung beim Schreiben der Arbeit herzlich zu bedanken.

# 1 Einführung

## 1.1 Motivation

Damit diese Arbeit eine Relevanz hat, muss zuerst bewiesen werden, dass bei «Schere, Stein, Papier» in Bezug auf die Motivwahl irgendeine Abhängigkeit existiert. Falls Sie diesem Beweis für die Existenz einer solchen Abhängigkeit keine Beachtung schenken möchten, können Sie mit Kapitel 1.2 fortfahren.

**Idee:**

*Indem mehrere Runden gegen Testpersonen gespielt werden, deren Motivwahl und somit sozusagen die Spielweise des Gegners aufgefasst wird, können diese ausgewertet werden, und sobald sich irgendeine Abweichung vom Zufall oder ein Muster sichtbar wird, hat diese Arbeit eine Relevanz.*

Es wurden 10 Spiele à 5 Runden gegen Alessandro Montangero gespielt. Dabei wurde ersichtlich, dass tatsächlich gewisse Abläufe weniger, bis gar nicht gespielt wurden. Zum Beispiel wurde, nachdem er gegen Schere verloren wurde, von ihm nie erneut «Papier» gespielt, sondern entweder «Schere» oder «Papier». Ähnliche Verhaltensweisen waren sichtbar bei den anderen Gewinn– oder Verlust-Szenarien. Ebenso bei Unentschieden wurden Entscheidungen zur darauffolgenden Motivwahl bevorzugt.

Aus dieser Erkenntnis lässt sich schliessen, dass die Relevanz dieser Thematik gewährleistet ist und dass in diesem scheinbar nichtmathematischen Spiel doch Regelmässigkeiten vorkommen.

## 1.2 Fragestellungen und Hypothesen

Die zentrale Fragestellung, die in dieser Arbeit angestrebt wird, lautet:

F: Wie kann durch mathematische Methoden aus dem Konzept des "Schere, Stein, Papier" ein System für ein Casinospiel entwickelt werden, welches einen finanziellen Gewinn für die Bank hinter dem Casino garantiert?

# 2 Material und Methoden

## 2.1 Herangehensweise

#### 2.1.1 Wichtige Voraussetzungen

In dieser Arbeit wird in Bezug auf das Spielgeschehen immer nur ein Schritt zurückgeschaut. Das heisst, dass nur die Runde zuvor einen Einfluss auf das Geschehen der nächsten Runde hat. Es werden 5 Runden gespielt in einem Spielablauf. Im folgenden Text ist in dem Wort «Spieler» die männliche wie auch die weibliche Form eingeschlossen. Dies dient lediglich dem Lesefluss.

#### 2.1.2 Allgemeine Methode

Um einen signifikanten Vorteil im Spiel zu erhalten, welcher sich dann auf ein Casinospiel übertragen lässt, muss gezeigt werden, wie ein Casinospiel überhaupt Gewinne erzielt. Dafür verwenden wir das Beispiel des Roulettes:

*Es gibt 37 Felder, auf welchen die Murmel landen kann. Für jede Zahl somit eine Wahrscheinlich*keit von $\frac{1}{37}$   $= 0.027$ , dass die Murmel auf dem entsprechenden Feld landet. Ausbezahlt bekommt *man bei einem exakten Treffer auf die Zahl das 36-fache seines Einsatzes. Bei unendlichen Versuchen nähert sich die relative Häufigkeit immer mehr der Wahrscheinlichkeit an. Davon geht das Casino aus, wodurch sich nun der Gewinn des Casinos zusammenstellen lässt:*

$$
G_C = E - \frac{36E}{37} = E \left( 1 - \frac{36}{37} \right) \frac{\text{Unschreibung in } \frac{\text{Gewinn}}{\text{Einsatz}}}{E} \frac{G_C}{E} = \frac{1}{37} > 0
$$

*Der Gewinn ist positiv, wodurch Gewinn erzielt wird.*

Da man bei «Schere, Stein, Papier» vorerst keine klar definierte Wahrscheinlichkeit für jegliches Auftreten der Motive Schere, Stein oder Papier hat, muss herausgefunden werden, wie sich der Mensch bei «Schere, Stein, Papier» verhält. Dazu werden Experimente durchgeführt, in welchen «Schere, Stein, Papier» gespielt wird. In diesem Experiment kann die Reaktion des Menschen auf gewisse Situationen ausgewertet werden. Beispielsweise könnte herauskommen, dass die Testperson, wenn sie gegen Schere verloren hat, im nächsten Zug zu 40% selbst Schere spielt und zu 45% Stein (das, was Schere geschlagen hätte). Daraus kann eine optimale Spielweise gegen einen solchen «Durchschnittsmenschen» bestimmt werden. In unendlichen Spielen nähert sich dann die relative Häufigkeit der Wahrscheinlichkeit an, wodurch der Gewinn erzielt wird. Somit vollkommen analog zum Beispiel oben.

#### 2.1.3 Mathematische Hilfsmittel

Die Wahrscheinlichkeitsverteilung der Spielperson und der Bank sind als Wahrscheinlichkeitsvektoren definiert. Diese hängen von der vorherigen Runde ab. Ausser bei der ersten Runde. Denn da ist jede Spielperson in der gleichen Situation. Von da aus werden die 5 Runden aufgebaut. Es muss somit die geeignete Wahrscheinlichkeitsverteilung der Bank auf den entsprechenden Vektor der Spielperson berechnet werden. Diese kann durch lineare Optimierung gefunden werden. Aus dieser Verteilung der Bank folgt eine Vorhersage der Verhaltensweise der Spielperson, wodurch ein neuer Wahrscheinlichkeitsvektor der Spielperson für die 2. Runde generiert wird. Die Spielauswertung beruht somit auf bedingten Wahrscheinlichkeiten. Diese generierten Vektoren der 5 Runden sind durch Matrix-Vektor-Multiplikationen miteinander verbunden. In dieser Übergangsmatrix muss somit eine Gewinnoptimierung enthalten sein, die einen zum Wahrscheinlichkeitsvektor der Bank führt, sowie auch eine Spielauswertung, um zum nächsten Wahrscheinlichkeitsvektor des Spielers zu gelangen.

## 2.2 Fundamentale Definitionen

 $R, P, S$  stehen für die Motive beim «Schere, Stein, Papier»  $R = "rock", P = "paper", S = "scissors".$  Hier wurden englische Begriffe verwendet, um bei Abkürzungen, wie zum Beispiel  $S, St$  für Schere und Stein keine Verwirrung zu stiften.

Die Bank definiert die Wahrscheinlichkeitsverteilung ihrer Motivwahl durch die Variablen  $R_B^{(n)}$ ,  $P_B^{(n)}$ ,  $S_B^{(n)}$ . Mit dem Index  $(n)$  wird die n-te Runde beschrieben. Es folgt der Vektor  $\mu_B^{(n)}$ . Für die erste Runde (Startwert) ist  $n = 0$ .

$$
\mu_B^{(n)} = \begin{bmatrix} R_B^{(n)} \\ P_B^{(n)} \\ S_B^{(n)} \end{bmatrix}
$$
 (1)

Für die erste Runde (Startwert) ist  $n = 0$ , also gilt

$$
\mu_B^{(0)} = \begin{bmatrix} R_B^{(0)} \\ P_B^{(0)} \\ S_B^{(0)} \end{bmatrix}
$$

Dabei gilt die Voraussetzung:

$$
R_B^{(n)} + P_B^{(n)} + S_B^{(n)} = 1 \qquad \forall n \in \mathbb{N}_0
$$
 (2)

Die Wahrscheinlichkeitsverteilung der Motivwahl des Spielers ist allgemein durch den Vektor  $\mu_{Sp}^{(n)}$  definiert:

$$
\mu_{Sp}^{(n)} = \begin{bmatrix} R_{Sp}^{(n)} \\ P_{Sp}^{(n)} \\ S_{sp}^{(n)} \end{bmatrix}
$$
 (3)

⎥ ⎥ ⎥ ⎤

 $R_{Sp}^{(n)}$ ,  $P_{Sp}^{(n)}$ ,  $S_{Sp}^{(n)}$  stehen für die Wahrscheinlichkeiten des Spielers, ein entsprechendes Motiv zu spielen. Für den Startvektor gilt somit:

> $\mu_{Sp}^{(0)} =$ ⎣ ⎢ ⎢ ⎢  $\left[ R_{Sp}^{(0)} \right]$  $P_{Sp}^{(0)}$  $S_{Sp}^{(0)}$

Als Übergangsmatrix wird auf eine  $3 \times 3$  Matrix zurückgegriffen:

$$
A^{(n)} = \begin{bmatrix} a_{RR}^{(n)} & a_{PR}^{(n)} & a_{SR}^{(n)} \\ a_{RP}^{(n)} & a_{PP}^{(n)} & a_{SP}^{(n)} \\ a_{RS}^{(n)} & a_{PS}^{(n)} & a_{SS}^{(n)} \end{bmatrix}
$$
(4)

Die Koeffizienten der Form  $a_{XY}^{(n)}$  stehen für die Wahrscheinlichkeiten, dass der Spieler im nächsten Zug von  $X$  nach  $Y$  wechselt. Im Folgenden werden Terme verwendet, die auf den ersten Blick fremd erscheinen, weswegen es wichtig ist, diese zu erklären. Ein  $V$  steht für 'verloren', ein  $G$  für 'gewonnen' und ein  $U$  für 'unentschieden'. Die Terme der Form  $\frac{V_X(Y)}{V_X}$ ,  $\frac{G_X(Y)}{G_X}$  $\frac{dX(Y)}{dX}$  oder  $\frac{U_X(Y)}{U_X}$  stehen für bedingte Wahrscheinlichkeiten. Dafür, dass, nachdem mit  $X$  verloren, gewonnen bzw. unentschieden gespielt wurde,  $Y$  gespielt wird.  $V_X(Y)$ ,  $G_X(Y)$  &  $U_X(Y)$  sind natürliche Zahlen aus dem beschriebenen Experiment. Sie stehen für die absolute Häufigkeit des Auftretens, dass, nachdem mit  $X$  verloren, gewonnen bzw. unentschieden erreicht wurde, Y gespielt wird.  $V_X$ ,  $G_X$  &  $U_X$  stehen ebenso für die absolute Häufigkeit, dass mit X verloren, gewonnen bzw. unentschieden erzielt wurde.

Nun müssen noch diese Koeffizienten definiert werden:

$$
a_{RR}^{(n)} = \frac{V_R(R)}{V_R} \cdot P_B^{(n)} + \frac{G_R(R)}{G_R} \cdot S_B^{(n)} + \frac{U_R(R)}{U_R} \cdot R_B^{(n)}
$$
  
\n
$$
a_{RP}^{(n)} = \frac{V_R(P)}{V_R} \cdot P_B^{(n)} + \frac{G_R(P)}{G_R} \cdot S_B^{(n)} + \frac{U_R(P)}{U_R} \cdot R_B^{(n)}
$$
  
\n
$$
a_{RS}^{(n)} = \frac{V_R(S)}{V_R} \cdot P_B^{(n)} + \frac{G_R(S)}{G_R} \cdot S_B^{(n)} + \frac{U_R(S)}{U_R} \cdot R_B^{(n)}
$$
  
\n
$$
a_{PR}^{(n)} = \frac{V_P(R)}{V_P} \cdot S_B^{(n)} + \frac{G_P(R)}{G_P} \cdot R_B^{(n)} + \frac{U_P(R)}{U_P} \cdot P_B^{(n)}
$$
  
\n
$$
a_{PP}^{(n)} = \frac{V_P(P)}{V_P} \cdot S_B^{(n)} + \frac{G_P(P)}{G_P} \cdot R_B^{(n)} + \frac{U_P(P)}{U_P} \cdot P_B^{(n)}
$$

C

$$
a_{PS}^{(n)} = \frac{V_P(S)}{V_P} \cdot S_B^{(n)} + \frac{G_P(S)}{G_P} \cdot R_B^{(n)} + \frac{U_P(S)}{U_P} \cdot P_B^{(n)}
$$
  

$$
a_{SR}^{(n)} = \frac{V_S(R)}{V_S} \cdot R_B^{(n)} + \frac{G_S(R)}{G_S} \cdot P_B^{(n)} + \frac{U_S(R)}{U_S} \cdot S_B^{(n)}
$$
  

$$
a_{SP}^{(n)} = \frac{V_S(P)}{V_S} \cdot R_B^{(n)} + \frac{G_S(P)}{G_S} \cdot P_B^{(n)} + \frac{U_S(P)}{U_S} \cdot S_B^{(n)}
$$
  

$$
a_{SS}^{(n)} = \frac{V_S(S)}{V_S} \cdot R_B^{(n)} + \frac{G_S(S)}{G_S} \cdot P_B^{(n)} + \frac{U_S(S)}{U_S} \cdot S_B^{(n)}
$$

#### **Wichtige Notation:**

*Die Wahrscheinlichkeitsverteilung der Bank ist somit in der Matrix integriert. Dadurch ändert sich die oben erwähnte Matrix (4) in jeder Runde, wodurch der Index für die Matrix ebenso gilt.*

Mit dieser Matrix soll aus dem Vektor  $\mu_{Sp}^{(n)}$ ein darauffolgender Vektor  $\mu_{Sp}^{(n+1)}$  vorhergesagt werden können. Für  $\mu_{Sp}^{(n+1)}$  gilt nun aufgrund der Matrix-Vektor-Multiplikation:

$$
\mu_{Sp}^{(n+1)} = A^{(n)} \cdot \mu_{Sp}^{(n)}
$$
\n
$$
\mu_{Sp}^{(n+1)} = \begin{bmatrix}\na_{RR}^{(n)} & a_{PR}^{(n)} & a_{SR}^{(n)} \\
a_{RP}^{(n)} & a_{PP}^{(n)} & a_{SP}^{(n)} \\
a_{RS}^{(n)} & a_{PS}^{(n)} & a_{SS}^{(n)}\n\end{bmatrix} \cdot \begin{bmatrix}\nR_{Sp}^{(n)} \\
R_{Sp}^{(n)} \\
S_{Sp}^{(n)}\n\end{bmatrix}
$$
\n
$$
\mu_{Sp}^{(n+1)} = \begin{bmatrix}\na_{RR}^{(n)} & a_{PR}^{(n)} & a_{SP}^{(n)} \\
a_{RR}^{(n)} & a_{PS}^{(n)} & a_{SS}^{(n)}\n\end{bmatrix} \cdot \begin{bmatrix}\nP_{sp}^{(n)} \\
S_{sp}^{(n)}\n\end{bmatrix}
$$
\n
$$
\mu_{Sp}^{(n+1)} = \begin{bmatrix}\na_{RR}^{(n)}R_{Sp}^{(n)} + a_{PR}^{(n)}P_{Sp}^{(n)} + a_{SR}^{(n)}S_{Sp}^{(n)} \\
a_{RR}^{(n)}R_{Sp}^{(n)} + a_{PP}^{(n)}P_{Sp}^{(n)} + a_{SP}^{(n)}S_{Sp}^{(n)}\n\end{bmatrix}
$$
\n
$$
\begin{bmatrix}\n\binom{V_R(R)}{V_R} \cdot P_{Sp}^{(n)} + P_{Sp}^{(n)}R_{Sp}^{(n)} + P_{Sp}^{(n)}R_{
$$

(Bigalke & Köhler, 2020)

 $\mu_{Sp}^{(n+1)} =$ 

Bei einer Übergangsmatrix gilt jedoch ein Kriterium:

*Eine Übergangsmatrix ist entweder zeilenstochastisch (Zeilensumme = 1), spaltenstochastisch*  $(Spaltensumme = 1)$  oder doppelt-stochastisch (Spaltensumme = 1 & Zeilensumme = 1). *Nun ist noch zu zeigen, dass bei der beschriebenen Matrix dieses Kriterium erfüllt ist. Als Erstes wird untersucht, ob Spaltensumme = 1 gilt.* 

$$
\frac{U_{R}(S)}{U_{R}}\cdot R_{B}^{(n)}+\frac{U_{R}(P)}{U_{R}}\cdot R_{B}^{(n)}+\frac{U_{R}(S)}{U_{R}}\cdot R_{B}^{(n)}+\frac{V_{R}(R)}{V_{R}}\cdot P_{B}^{(n)}+\frac{V_{R}(P)}{V_{R}}\cdot P_{B}^{(n)}+\frac{V_{R}(S)}{V_{R}}\cdot P_{B}^{(n)}+\frac{G_{R}(R)}{G_{R}}\cdot S_{B}^{(n)}+\frac{G_{R}(P)}{G_{R}}\cdot S_{B}^{(n)}+\frac{G_{R}(S)}{G_{R}}\cdot S_{B}^{(n)}= Spaltensumme
$$

$$
R_B^{(n)}\left(\frac{U_R(S)}{U_R}+\frac{U_R(P)}{U_R}+\frac{U_R(S)}{U_R}\right)+P_B^{(n)}\left(\frac{V_R(R)}{V_R}+\frac{V_R(P)}{V_R}+\frac{V_R(S)}{V_R}\right)+S_B^{(n)}\left(\frac{G_R(R)}{G_R}+\frac{G_R(P)}{G_R}+\frac{G_R(S)}{G_R}\right)=Spaltensumme
$$

Da nun

$$
\frac{V_R(R)}{V_R} + \frac{V_R(P)}{V_R} + \frac{V_R(S)}{V_R} = 1
$$
  

$$
\frac{G_R(R)}{G_R} + \frac{G_R(P)}{G_R} + \frac{G_R(S)}{G_R} = 1
$$
  

$$
\frac{U_R(S)}{U_R} + \frac{U_R(P)}{U_R} + \frac{U_R(S)}{U_R} = 1
$$

gilt, folgt:

$$
R_B^{(n)} + P_B^{(n)} + S_B^{(n)} = Spaltensumme
$$

Aus in Kapitel 2.2 erwähnter Gleichung (2) entnehmen wir:

$$
R_B^{(n)} + P_B^{(n)} + S_B^{(n)} = 1
$$

Es folgt:

$$
Spaltensumme = 1
$$

Analog dazu liesse sich das für die anderen 2 Spalten durchführen. Dadurch ist gezeigt, dass die Übergangsmatrix so in allen definierten Fällen gültig ist.

## 2.3 Lineare Optimierung – Kurzer Exkurs

Was ist eine lineare Optimierung? Bei der linearen Optimierung geht es darum, eine Zielfunktion, die häufig den Gewinn eines Unternehmens darstellt, zu maximieren.

Um nun einen Überblick zu erhalten, wie die lineare Optimierung im Bereich von «Schere, Stein, Papier» aussehen sollte, ist es von Vorteil, ein leicht verständliches Beispiel dafür zu liefern:

Man nehme an, ein Unternehmen verkauft Socken für den Preis von 5  $GE$  und Jacken im Wert von 20  $GE$ , wobei  $GE$  für Geldeinheiten steht. Die Kosten für die Produktion der Socken entsprechen 2  $GE$ , wobei die der Jacken 10  $GE$  sind. Nun lässt sich der Gewinn leicht berechnen. Dazu werden die Variablen  $x$  und  $y$ verwendet, wobei

 $x =$  Produzierte Menge an Sockenpaaren

 $y =$  Produzierte Menge an Jacken

gilt.

∎

Nun werden 2 Schritte in einem durchgeführt. Einerseits wird der Gewinn pro verkauftem Sockenpaar und verkaufter Jacke definiert und andererseits wird mathematisch der gesamte Gewinn zusammengefasst. Es folgt:

$$
Gewinn(x; y) = 3 GE \cdot x + 10 GE \cdot y,
$$

was nun maximiert werden soll. Logischerweise kann nicht unendlich viel produziert werden. Es gelten somit gewisse Einschränkungen, die berücksichtigt werden müssen. So braucht es zum Beispiel für die Produktion von einem Sockenpaar  $1 ZE$  und zur Produktion von einer Jacke 5  $ZE$ , wobei  $ZE$  für Zeiteinheiten steht. Hat man nun eine Maschine mit einer maximalen Kapazität von 20 ZE zur Verfügung, so wird schnell klar, dass

 $1 ZE \cdot x + 5 ZE \cdot y \le 20 ZE$ 

gilt. Nun kommt noch das Personal dazu, dessen Aktivitäten im Geschäft auch begrenzt sind, da diese Mitarbeiter nicht unendlich viel arbeiten können. Man nehme 2 Arbeiter, wobei einer für die Produktion der Socken zuständig ist und für die Produktion eines Sockenpaars  $1 ZE$  benötigt, und das Personal, welches für die Jacken beauftragt ist, benötigt für die Produktion einer Jacke nun 3  $ZE$ . Stehen nun 15  $ZE$ für das Personal zur Verfügung, kann die nächste Restriktion definiert werden:

$$
0.5\,ZE\cdot x + 3\,ZE\cdot y \le 15
$$

Es benötigt nun noch eine nicht-Negativitätsbedingung, da die produzierte Menge praktisch nicht negativ sein kann. Somit gilt:

$$
x \ge 0
$$
  

$$
y \ge 0
$$

Nun hat man folgende Daten:

Die Zielfunktion:

$$
Gewinn(x; y) = 3 GE \cdot x + 10 GE \cdot y,
$$

Die Bedingungen:

$$
1 ZE \cdot x + 5 ZE \cdot y \le 20 ZE
$$

$$
1 ZE \cdot x + 3 ZE \cdot y \le 15 ZE
$$

$$
x \ge 0
$$

$$
y \ge 0
$$

Setzt man nun die Zielfunktion gleich 0 und löst auf  $y$  auf, so erhält man:

$$
y = -\frac{3}{10}x
$$

Nun werden Zielfunktion und die Restriktionen in ein Koordinatensystem eingezeichnet.

Aus

$$
f(x) = -\frac{3}{10}x,
$$
  

$$
a(x) \le -\frac{1}{5}x + 4,
$$
  

$$
b(x) \le -\frac{1}{3}x + 5
$$

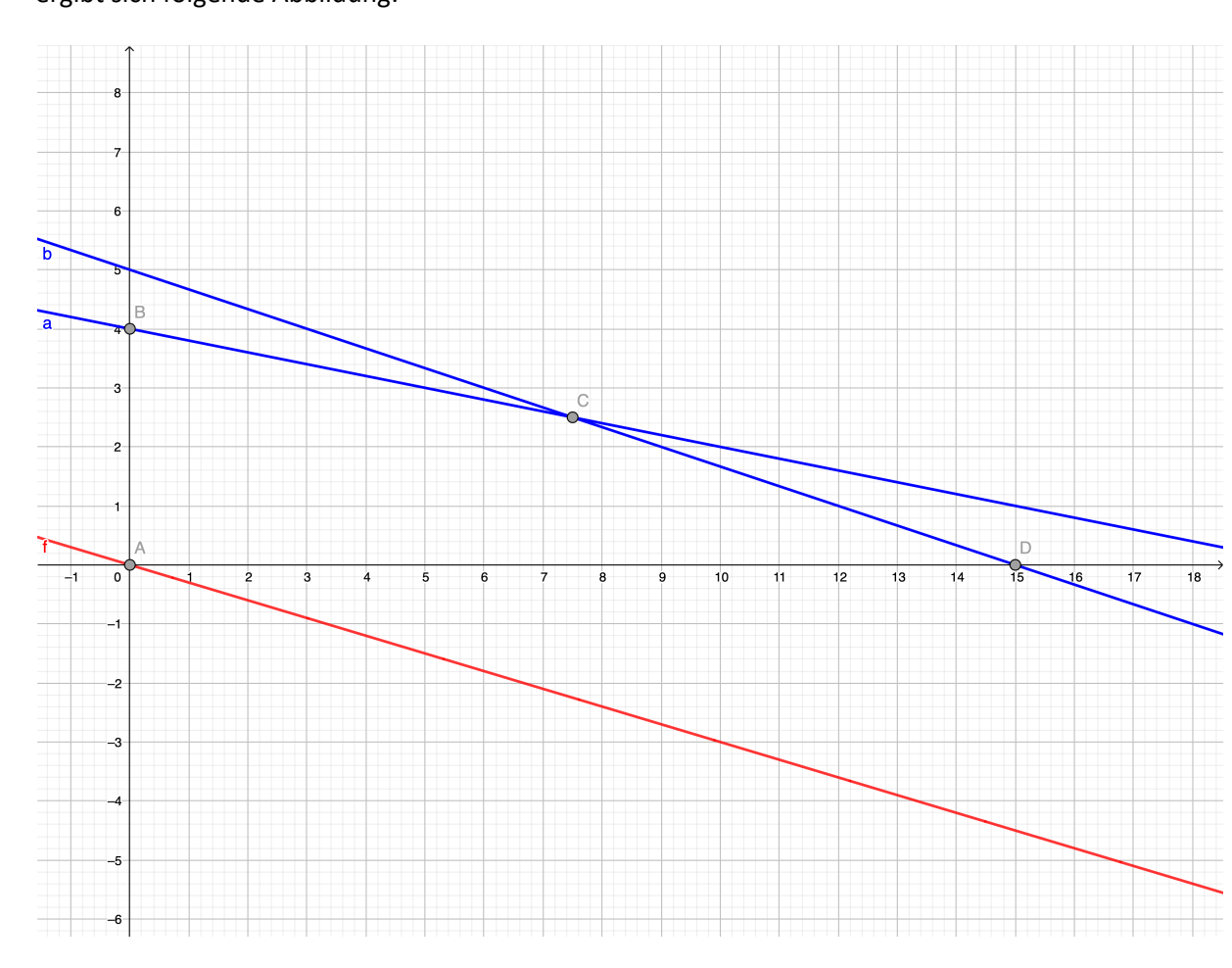

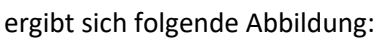

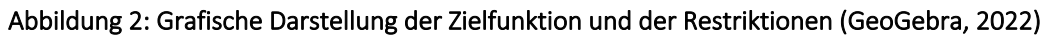

Die Punkte A, B, C, D definieren zusammen ein Polygon, dessen Fläche den Lösungsraum beschreibt. Die Koordinaten dieser Punkte sind:

$$
A = (0; 0)
$$
  

$$
B = (0; 4)
$$
  

$$
C = (7.5; 2.5)
$$
  

$$
D = (15; 0)
$$

Um nun herauszufinden, welcher Punkt in diesem Lösungsraum unsere Zielfunktion maximiert, müssen wir schauen, welcher am weitesten von unserer zu maximierenden Geraden entfernt ist. Dies kann man graphisch mit einer parallelen Verschiebung herausfinden, indem so lange verschoben wird, bis man den äussersten Punkt erreicht. Eine andere Möglichkeit ist es, diesen Punkt algebraisch zu finden. Aus der Idee des Kreuzprodukts kann man sich eine Formel zur Distanz eines Punktes zu einer Geraden herleiten:

Idee: *Man stelle sich ein Dreieck vor, welches durch 2 Punkte auf der Geraden und dem zu untersuchen* $d$ en Punkt definiert ist. Durch Gleichsetzen der Gleichungen  $A_D=\frac{g\cdot h}{2}$ und  $A_D=\frac{|\vec{v}\times\vec{u}|}{2}$ , kann auf die Höhe *des Dreiecks und somit auf die orthogonale Distanz des Punktes zur Geraden geschlossen werden.*

$$
A_D = \frac{g \cdot h}{2} \tag{6}
$$

 $A_D$  = Fläche d. Dreiecks

 $g =$  Grundseite d. Dreiecks

 $h =$  Höhe d. Dreiecks =  $d =$  Distanz Punkt zur Geraden

$$
A_D = \frac{|\vec{v} \times \vec{u}|}{2} \tag{7}
$$

 $\vec{v}$  = Der Richtungsvektor, der auf der Geraden liegt und an einem Eckpunkt des Dreiecks angreift

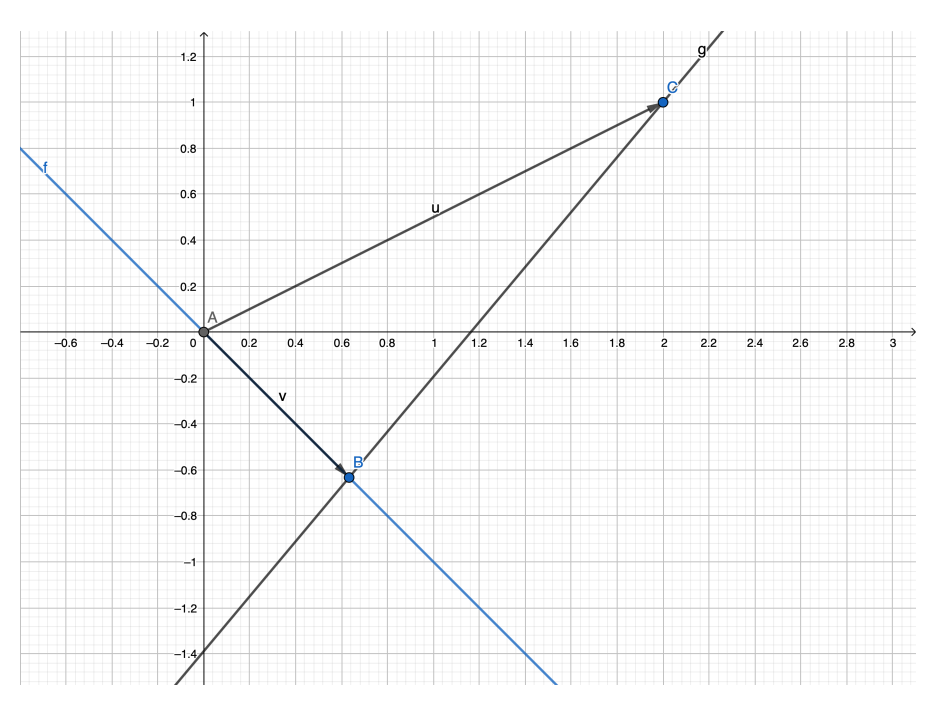

 $\vec{u}$  = Der Ortsvektor des zu untersuchenden Punkts

Abbildung 3: Skizze der vektoriellen Distanz eines Punktes zu einer Geraden (GeoGebra, 2022)

Nun werden (6) und (7) gleichgesetzt und nach h aufgelöst.

$$
A_D = \frac{g \cdot h}{2} = \frac{|\vec{v} \times \vec{u}|}{2} = A_D
$$

$$
|\vec{v} \times \vec{u}| = g \cdot h
$$

g entspricht dem Betrag des Steigungsvektors  $\vec{v}$  und ist somit als  $|\vec{v}|$  definiert.

$$
h = \frac{|\vec{v} \times \vec{u}|}{|\vec{v}|}
$$

Die Vektoren  $\vec{v}$  und  $\vec{u}$  sind wie folgt definiert:

$$
\vec{v} = \begin{bmatrix} 1 \\ m \\ 0 \end{bmatrix}
$$

$$
\vec{u} = \begin{bmatrix} x \\ y \\ 0 \end{bmatrix}
$$

Für h folgt nun:

$$
h = \frac{\begin{bmatrix} 1 \\ m \\ 0 \end{bmatrix} \times \begin{bmatrix} x \\ y \\ 0 \end{bmatrix}}{\begin{bmatrix} 1 \\ m \\ 0 \end{bmatrix}} = \frac{\begin{bmatrix} 0 \\ 0 \\ y - mx \end{bmatrix}}{\begin{bmatrix} 1 \\ m \\ 0 \end{bmatrix}} = \frac{|y - mx|}{\sqrt{1 + m^2}} = d(x; y)
$$
\n(8)

Es gilt Folgendes für das Einsetzverfahren:

 $x = x$ -Koordinate des zu bewertenden Punktes

 $y =$  y-Koordinate des zu bewertenden Punktes

 $m =$  Steigung der Zielfunktion

Man erhält für die Abstände  $d_B$ ,  $d_C$  und  $d_D$  folgende Werte:

$$
d_B \approx 3.83
$$

$$
d_C \approx 4.55
$$

$$
d_D \approx 4.31
$$

Somit ist der Abstand  $d_C$  von Punkt C zur Zielfunktion am grössten. Heisst nun, dass wir unseren maximalen Gewinn unter den geltenden Restriktionen bei 7.5 Sockenpaaren und 2.5 Jacken haben. Somit würde ein Gewinn von  $47.5$   $GE$  erzielt werden.

Zusammengefasst durchläuft die lineare Optimierung 4 Schritte:

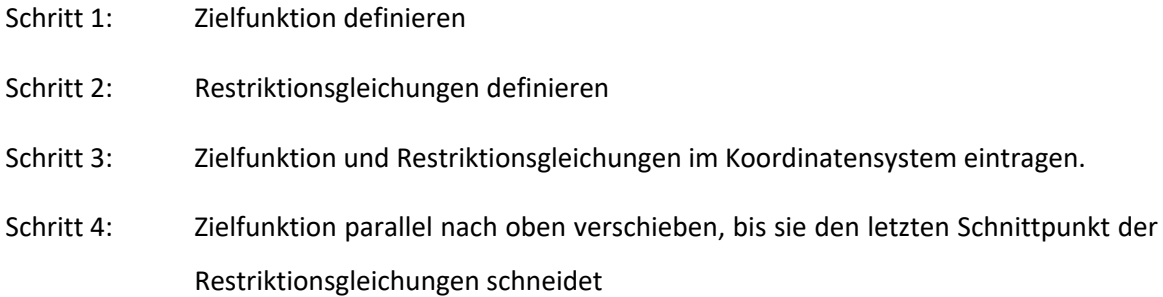

(Wikipedia, 2022)

## 3 Umsetzung

## 3.1 Lineare Optimierung

#### 3.1.1 Aufstellen der Zielfunktion (Schritt 1)

In diesem Abschnitt wird die optimale Spielstrategie für die Bank berechnet.

Um nun den Gewinn pro Spiel bzw. pro Einsatz für die Bank zu definieren und im Anschluss zu maximieren, muss zuerst geklärt werden, was Gewinn überhaupt ist. Die generelle Formel für den Gewinn besteht aus den Kosten und dem Umsatz, wobei die Kosten vom Umsatz abgezogen werden. Folglich gilt:

$$
G = U - K \tag{9}
$$

Dabei steht G für den Gewinn, U für Umsatz und K für Kosten. Dieser Gewinn soll in allen Fällen maximiert werden. In einem Spiel wie «Schere, Stein, Papier» ist der Umsatz leicht definiert. Dieser entspricht dem Einsatz des Gegners. Die Kosten pro Spiel sind etwas komplexer gestaltet. Es geht bei den Kosten um die Auszahlung, die im Falle eines Gewinns bzw. Unentschiedens anfallen, nachdem der Spieler bereits seinen Einsatz gesetzt hat. Um einen Überblick zu behalten, ist es wichtig, die Rechnung erst vollständig formal durchzuführen. Es müssen zuerst die nötigen Variablen festgelegt werden:

$$
E = \text{Einsatz}
$$

 $\mathcal{P}_B(V) =$  Wahrscheinlichkeit, dass die Bank verliert

 $\mathcal{P}_B(G)$  = Wahrscheinlichkeit, dass die Bank gewinnt

 $\mathcal{P}_B(U)$  = Wahrscheinlichkeit, dass es ein Unentschieden gibt

*Man verwendet im Folgenden die Kosten bzw. den Umsatz pro Einsatz, um die Rechnung nachvollziehbar zu machen, da der Gewinn proportional zum Einsatz ist.* 

Die Kosten pro Einsatz lassen sich nun wie folgt zusammensetzen.

$$
\frac{K}{E} = 2\mathcal{P}_B(V) + \mathcal{P}_B(U)
$$

Da

$$
\mathcal{P}_B(G) + \mathcal{P}_B(V) + \mathcal{P}_B(U) = 1
$$
  

$$
\mathcal{P}_B(V) + \mathcal{P}_B(U) = 1 - \mathcal{P}_B(G)
$$

gilt, folgt

$$
\frac{K}{E} = 1 - \mathcal{P}_B(G) + \mathcal{P}_B(V) \tag{10}
$$

Für den Umsatz gilt:

$$
U = E
$$
\n
$$
\frac{U}{E} = 1
$$
\n(11)

Da man davon ausgeht, die Spielperson habe ihren Einsatz bereits gesetzt, folgt durch Verwenden von (9), (10), (11) für den Gewinn:

$$
\frac{G}{E} = \frac{U - K}{E} = \frac{U}{E} - \frac{K}{E} = 1 - \left(1 - \mathcal{P}_B(G) + \mathcal{P}_B(V)\right) = \mathcal{P}_B(G) - \mathcal{P}_B(V) \tag{12}
$$

Man kann sich, um auf diese Gleichung zu kommen, auch Folgendes überlegen:

*Wann gewinnt die Bank dazu? Sie gewinnt den einfachen Einsatz zu*  $\mathcal{P}_B(G)$  und verliert den einfa*chen Einsatz zu*  $P_B(V)$ *, wodurch die Differenz von*  $P_B(G)$  *zu*  $P_B(V)$  *den Gewinn darstellt.* 

$$
Es folgt: \frac{G}{E} = \mathcal{P}_B(G) - \mathcal{P}_B(V).
$$

Nun können die «Verlierer-Kombinationen» der Bank zusammengefasst werden:

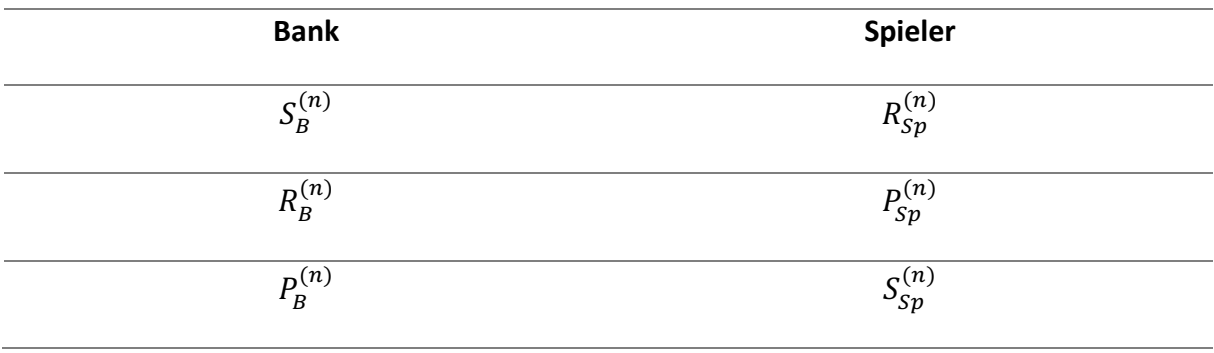

Analog die Kombinationsmöglichkeiten für einen Gewinn der Bank:

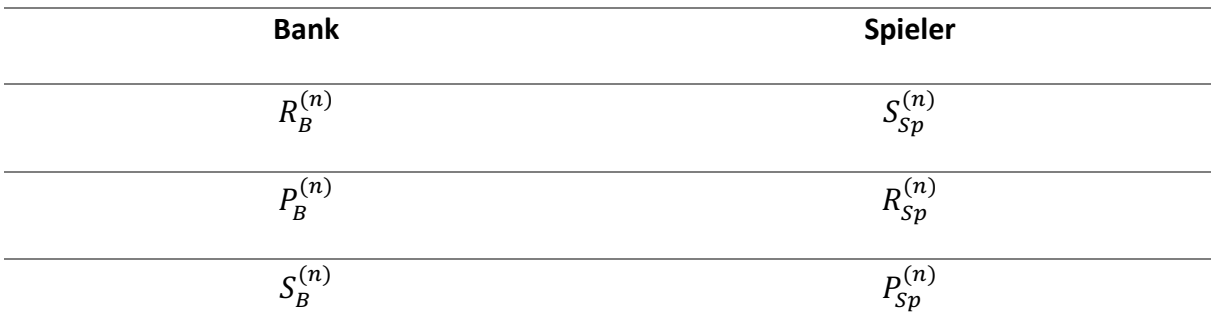

Es resultieren 2 Gleichungen

$$
\mathcal{P}_B(V) = S_B^{(n)} R_{Sp}^{(n)} + R_B^{(n)} P_{Sp}^{(n)} + P_B^{(n)} S_{Sp}^{(n)}
$$
  

$$
\mathcal{P}_B(G) = R_B^{(n)} S_{Sp}^{(n)} + P_B^{(n)} R_{Sp}^{(n)} + S_B^{(n)} P_{Sp}^{(n)}
$$

Um den nächsten Schritt anzugehen, ist es von Vorteil, die Variable  $S_B^{(n)}$  mithilfe der in Kapitel 2.2 erwähnten (2) wie folgt umzuschreiben:

$$
R_B^{(n)} + P_B^{(n)} + S_B^{(n)} = 1
$$
  

$$
S_B^{(n)} = 1 - R_B^{(n)} - P_B^{(n)}
$$

Eingesetzt in (12) gibt das:

$$
\frac{G}{E} = R_B^{(n)} S_{sp}^{(n)} + P_B^{(n)} R_{sp}^{(n)} + (1 - R_B^{(n)} - P_B^{(n)}) P_{sp}^{(n)} - (1 - R_B^{(n)} - P_B^{(n)}) R_{sp}^{(n)} - R_B^{(n)} P_{sp}^{(n)} - P_B^{(n)} S_{sp}^{(n)}
$$

Nun haben wir eine Zielfunktion mit den 2 Variablen  $R_B^{(n)}$  &  $P_B^{(n)}$ . Diese soll optimiert werden. Erreicht wird dies mithilfe der linearen Optimierung.

Der nächste Schritt ist nun das Nullsetzen der Zielfunktion und Auflösen nach einer Variablen.

$$
\frac{d}{E} = 0
$$
  

$$
R_B^{(n)}S_{Sp}^{(n)} + P_B^{(n)}R_{Sp}^{(n)} + (1 - R_B^{(n)} - P_B^{(n)})P_{Sp}^{(n)} - (1 - R_B^{(n)} - P_B^{(n)})R_{Sp}^{(n)} - R_B^{(n)}P_{Sp}^{(n)} - P_B^{(n)}S_{Sp}^{(n)} = 0
$$

 $\sqrt{ }$ 

Mit Auflösen nach  $P_B^{(n)}$  folgt die eine lineare Abhängigkeit der Variable  $P_B^{(n)}$ :

$$
P_B^{(n)}\left(R_B^{(n)}\right) = \frac{2P_{Sp}^{(n)} - S_{Sp}^{(n)} - R_{Sp}^{(n)}}{2R_{Sp}^{(n)} - S_{Sp}^{(n)} - P_{Sp}^{(n)}} \cdot R_B^{(n)} + \frac{R_{Sp}^{(n)} - P_{Sp}^{(n)}}{2R_{Sp}^{(n)} - S_{Sp}^{(n)} - P_{Sp}^{(n)}}
$$
(13)

Um nun mit der Optimierung fortzufahren, werden Bedingungen benötigt, um den Lösungsraum einzuschränken. Die Findung dieser Restriktionen kann sinngemäß zum erwähnten Beispiel erfolgen. Im Beispiel wurde darauf geachtet, wie die Produktionsmöglichkeiten eingeschränkt sind. Analog kann die Spielhäufigkeit eines Motivs eingeschränkt sein. Spielt die Bank beispielsweise in 10 von 10 Fällen Stein, so wird der Spieler mit Sicherheit kontinuierlich Papier spielen. Da die Person, die für die Bank spielt, klare Spielanweisungen hat, wird diese ihre Taktik auch nicht ändern. Nun bedeutet dies, dass darauf geachtet werden soll, dass dem Spieler, der gegen die Bank spielt, kein Verhaltensmuster auffällt. Es muss so aussehen, als sei alles zufällig. Heisst also, dass die Wahrscheinlichkeiten zur Motivwahl nicht zu stark voneinander abweichen dürfen, für den Fall, dass die Spielperson eine Testreihe durchführt. Nun müssen diese Abweichungen eindeutig definiert werden, um eine klare Restriktion aufzustellen.

#### 3.1.2 Aufstellen der Restriktionen (Schritt 2)

Für die klare Definierung einer solchen Bedingung muss diese maximale Abweichung festgelegt werden. Es muss somit davon ausgegangen werden, eine Spielperson führe eine Testreihe durch, in welcher sie das Verhalten des Croupiers analysiert. Es könnte sein, dass der Casinobesucher das Motiv mit der höchsten Wahrscheinlichkeit findet. Folglich würde er nur noch das Gegenmotiv spielen, was bei Schere zum Beispiel Stein wäre. Es muss verhindert werden, dass dieses Motiv gefunden wird.

Da es bei einer Testreihe von 100 Messungen bereits 3<sup>100</sup> verschiedene Ausgänge gibt, die berücksichtigt werden müssen, muss dieser ganze Sachverhalt auf das Notwendigste zusammengefasst werden:

Definiert sind die Wahrscheinlichkeiten  $A, B, C$ .

 $A =$  Wahrscheinlichkeit für das Auftreten des wahrscheinlichsten Motivs der Bank

 $B =$  Wahrscheinlichkeit für das Auftreten des zweitwahrscheinlichsten Motivs der Bank

 $C =$  Wahrscheinlichkeit für das Auftreten des unwahrscheinlichsten Motivs der Bank

Es wird eine Abweichung von  $\omega$  festgelegt. Diese soll berechnet werden. Da dies eine maximale Abweichung ist, werden die Wahrscheinlichkeiten durch folgendes Ungleichungsquartett definiert:

$$
A \leq \frac{1}{3} + \omega
$$
  
\n
$$
A - B \leq \omega
$$
  
\n
$$
B - C \leq \omega
$$
  
\n
$$
C \geq \frac{1}{3} - \omega
$$
  
\n(14)

Um diese Abweichung zu definieren, wird ein zweiseitiger Signifikanztest verwendet. Bei diesem Signifikanztest wird entschieden, ob sich die beobachtete relative Häufigkeit unverhältnismässig stark nach oben oder nach unten von der Wahrscheinlichkeit unterscheidet. Man bezieht sich somit auf eine Stichprobe.

Es wird ein sogenanntes Signifikanzniveau  $\alpha$  definiert, was meistens bei 5% liegt. Dieses Niveau steht für ein Flächenprozent der unter der Normalverteilung sich befindenden Fläche. Es wird in dieser Arbeit von der Gaußschen Glockenkurve gesprochen, was eine Annäherung an die Normalverteilung darstellt. Bei einem zweiseitigen Signifikanztest wird dieses Niveau durch 2 geteilt und dann auf der «linken» und der «rechten» Seite die Grenzfläche, die 5% der Gesamtfläche ausmacht, gesucht. Es existieren dadurch zwei kritische Werte, welche definiert sind als die Werte, bei welchen $\frac{\alpha}{2}$ erreicht wird. Heisst also, das Integral der Gaußschen Glockenkurve  $\varphi(x)$  von  $0$  bis zum kritischen Wert ist gleich  $\frac{\alpha}{2} = 0.025$ , da die Fläche unter der Gaußschen Glockenkurve bekanntlich 1 ist. Als Gleichung liesse sich dies für «links» so schreiben:

$$
\int_{-\infty}^{k_{krit;1}} \varphi(z) dz = 0.025 \quad \text{mit } z = \frac{x - \mu}{\sigma}
$$

Dies gilt analog auf der «rechten» Seite:

$$
\int_{-\infty}^{k_{krit;2}} \varphi(z) dz = 0.975 \quad \text{mit } z = \frac{x - \mu}{\sigma}
$$

Liegt nun bei einer Stichprobe ein Wert über  $k_{krit:2}$  oder unter  $k_{krit:1}$ , so wird angenommen, dass die gegebene Wahrscheinlichkeit nicht der realen Wahrscheinlichkeit entspricht.

Nur wird nicht getestet, ob die Hypothese oder die Nullhypothese korrekt ist, sondern bei welcher Häufigkeit die Nullhypothese oder die Hypothese als richtig angesehen wird, sozusagen der kritische Wert. Dieser Wert wird  $k_{krit}$  genannt.  $\omega$  entspräche dann der relativen Differenz zwischen dem kritischen Wert und dem Erwartungswert  $\mu$ . Somit gilt für die Abweichung:

$$
\omega = \frac{|k_{krit} - \mu|}{n} \tag{15}
$$

 $n$  steht für die Anzahl Messungen der Testreihe. Wir haben in unserem Fall 2 Hypothesen und eine Nullhypothese. Der Signifikanztest wird an dem Motiv «Stein» durchgeführt. Analog dazu könnte dieser mit jedem anderen Motiv durchgeführt werden.

$$
H_0^{(R)}: R_B^{(n)} = \frac{1}{3}
$$
  

$$
H_1^{(R)}: R_B^{(n)} < \frac{1}{3}
$$
  

$$
H_2^{(R)}: R_B^{(n)} > \frac{1}{3}
$$

Wir haben einen zweiseitigen Signifikanztest. Wir haben somit 2 kritische  $k$ -Werte:  $k_{krit: 1}$  &  $k_{krit: 2}$ . Man kann sich dadurch auch erst mal auf eine Hypothese konzentrieren, da  $\omega$  vom Erwartungswert aus ins Positive wie auch ins Negative als Betragsabweichung gleich gilt. Nun benötigen wir das Signifikanzniveau, was der Einfachheit halber bei  $\alpha = 5\% = 0.05$  angesetzt wird.

Damit die Gaußsche Glockenkurve als lokale Näherungsformel gilt, muss die Laplace-Bedingung erfüllt sein:

$$
\sigma = \sqrt{np(1-p)} > 3\tag{16}
$$

(Bigalke & Köhler, 2020)

Damit diese erfüllt ist, muss nach  $n$  umgestellt werden, wodurch dann das kleinste  $n$  definiert ist. Mit  $p =$ !  $\frac{1}{3}$ erhält man:  $n > 40.5$ 

Mit der Tabelle zur prozentualen Fläche unter der Gaußschen Glockenkurve (Normalkurve) kann der kritische Wert herausgelesen werden. Gesucht ist, wann die Fläche bei 0.975 liegt.

 $\mathbf{v}^2$ 

| Tabelle 2b |          | Flächen unter der Normalkurve |         |         |          | 2 dx<br>$\Phi(u) = -$<br>fiir<br>$0 \leq u \leq 3.9$<br>e<br>$\sqrt{2\pi}$<br>$-\infty$ |          |         |         |         |
|------------|----------|-------------------------------|---------|---------|----------|-----------------------------------------------------------------------------------------|----------|---------|---------|---------|
| u          | 0.00     | 0.01                          | 0.02    | 0,03    | 0.04     | 0.05                                                                                    | 0.06     | 0.07    | 0.08    | 0,09    |
| 0,0        | .500000  | .503989                       | .507978 | .511966 | .515953  | .519938                                                                                 | .523922  | .527903 | .531881 | .535856 |
| 0,1        | 539828   | .543795                       | .547758 | 551717  | 555670   | 559618                                                                                  | .563 560 | 567495  | 571424  | 575345  |
| 0.2        | 579260   | .583166                       | .587064 | 590954  | 594835   | .598706                                                                                 | .602568  | .606420 | .610261 | .614092 |
| 0.3        | .617911  | .621720                       | .625516 | 629300  | .633072  | .636831                                                                                 | .640576  | .644309 | .648027 | .651732 |
| 0.4        | 655422   | 659097                        | 662757  | .666402 | .670031  | 673 645                                                                                 | .677242  | 680822  | .684386 | .687933 |
| 0,5        | .691462  | .694974                       | .698468 | .701944 | .705402  | .708840                                                                                 | .712260  | .715661 | .719043 | .722405 |
| 0,6        | .725747  | .729069                       | .732371 | 735653  | .738914  | .742154                                                                                 | .745373  | 743 571 | .751748 | .754903 |
| 0.7        | .758036  | .761148                       | .764238 | 767305  | .770350  | .773 373                                                                                | .776373  | .779350 | 782305  | .785236 |
| 0,8        | .788145  | .791030                       | .793892 | .796731 | .799546  | 802338                                                                                  | .805106  | 807850  | 810570  | 813267  |
| 0,9        | .815940  | .818589                       | .821214 | 823814  | .826391  | 828944                                                                                  | .831472  | 833 977 | .836457 | 838913  |
| 1.0        | .841 345 | .843752                       | .846136 | .848495 | .850830  | .853141                                                                                 | .855428  | .857690 | .859929 | .862143 |
| 1,1        | 864334   | .866500                       | 868643  | 870762  | 872857   | 874928                                                                                  | .876976  | 879000  | 881000  | 882977  |
| 1,2        | .884930  | .886861                       | .888768 | 890651  | 892512   | 894350                                                                                  | .896165  | .897958 | .899727 | .901475 |
| 1,3        | 903200   | .904902                       | .906582 | 908241  | 909877   | 911492                                                                                  | .913085  | .914656 | 916207  | 917736  |
| 1,4        | .919243  | .920730                       | 922196  | 923642  | 925066   | 926471                                                                                  | .927855  | 929219  | 930563  | 931889  |
| 1.5        | .933193  | .934478                       | .935744 | .936992 | .938220  | .939429                                                                                 | .940620  | .941792 | .942947 | .944083 |
| 1.6        | .945201  | 946301                        | .947384 | 948449  | 949497   | 950528                                                                                  | 951 543  | .952540 | 953521  | 954486  |
| 1.7        | 955434   | .956367                       | 957284  | 958185  | 959070   | 959941                                                                                  | 960796   | 961636  | 962462  | 963 273 |
| 1.8        | 964070   | .964852                       | .965620 | 966375  | 967116   | 967843                                                                                  | .968557  | 969258  | 969946  | 970621  |
| 1.9        | .971283  | .971933                       | 972571  | 973197  | 973810   | 974412                                                                                  | C975002  | 975 581 | 976148  | 976 704 |
| 2,0        | .977250  | .977784                       | 978 308 | .978822 | .979 325 | .979818                                                                                 | .980301  | 980774  | .981237 | .981691 |
| 2.1        | 982136   | 982571                        | 982997  | 983414  | 983823   | 984222                                                                                  | 984614   | 984997  | 985371  | 985738  |
| 2.2        | 986097   | 986447                        | 986791  | 987126  | 987454   | 987776                                                                                  | 988089   | 988 396 | 988696  | 988989  |
| 2.3        | 989276   | .989556                       | .989830 | 990097  | 990358   | 990613                                                                                  | .990862  | 991106  | 991344  | 991576  |
| 2,4        | 991 802  | .992024                       | 992240  | 992451  | .992656  | 992857                                                                                  | .993053  | 993 244 | 993431  | 993613  |
| 2,5        | .993790  | .993963                       | .994132 | .994300 | .994457  | .994614                                                                                 | .994766  | .994915 | .995060 | .995201 |
| 2.6        | 995339   | .995473                       | 995604  | 995731  | 995855   | 995975                                                                                  | .996093  | 996207  | 996319  | 996427  |
| 2.7        | 996533   | .996636                       | .996736 | 996833  | 996928   | 997020                                                                                  | .997110  | .997197 | 997282  | 997365  |
| 2.8        | 997445   | .997523                       | 997599  | .997673 | 997744   | 997814                                                                                  | 997882   | 997948  | 998012  | 998074  |
| 2.9        | 998134   | 998193                        | .998250 | 998305  | 998359   | 998411                                                                                  | 998462   | 998511  | 998559  | 998605  |
|            | 0,0      | 0,1                           | 0.2     | 0.3     | 0.4      | 0.5                                                                                     | 0,6      | 0.7     | 0,8     | 0.9     |
| 3,0        | .998650  | .999032                       | 999313  | .999517 | 999663   | .999767                                                                                 | .999841  | .999892 | .999928 | 999952  |

Abbildung 4: Tabelle der Flächen unter der Normalkurve oder im Abbildungsverzeichnis [2] Man sieht, dass dies bei 1.96 der Fall ist. Wir nehmen somit  $z = 1.96 = \frac{k_{krit;2} - \mu}{\sigma}$ 

Aufgelöst auf  $k_{krit; 2}$  und  $k_{krit; 1}$ 

$$
k_{krit;2} = 1.96\sigma + \mu
$$

$$
k_{krit;1} = \mu - 1.96\sigma
$$

Mit (15) folgt:

$$
\omega = \frac{|k_{krit} - \mu|}{n} = \frac{1.96\sigma}{n} = \frac{1.96\sqrt{np(1-p)}}{n} = 1.96\sqrt{\frac{p(1-p)}{n}}
$$

Mit  $n > 40.5$  und  $p = \frac{1}{3}$ erhält man  $\omega < 14.43\%$ .

Es folgen nun erst die 6 Fälle, wie die Variablen  $R_B^{(n)}$ ,  $P_B^{(n)}$ ,  $S_B^{(n)}$  zu den Grössen A, B, C zugeordnet werden, da ja Schere, Stein wie auch Papier an jeder Stelle vorkommen können, wodurch es 3! = 6 mögliche Permutationen gibt.  $S_B^{(n)} = 1 - R_B^{(n)} - P_B^{(n)}$ wird beibehalten.

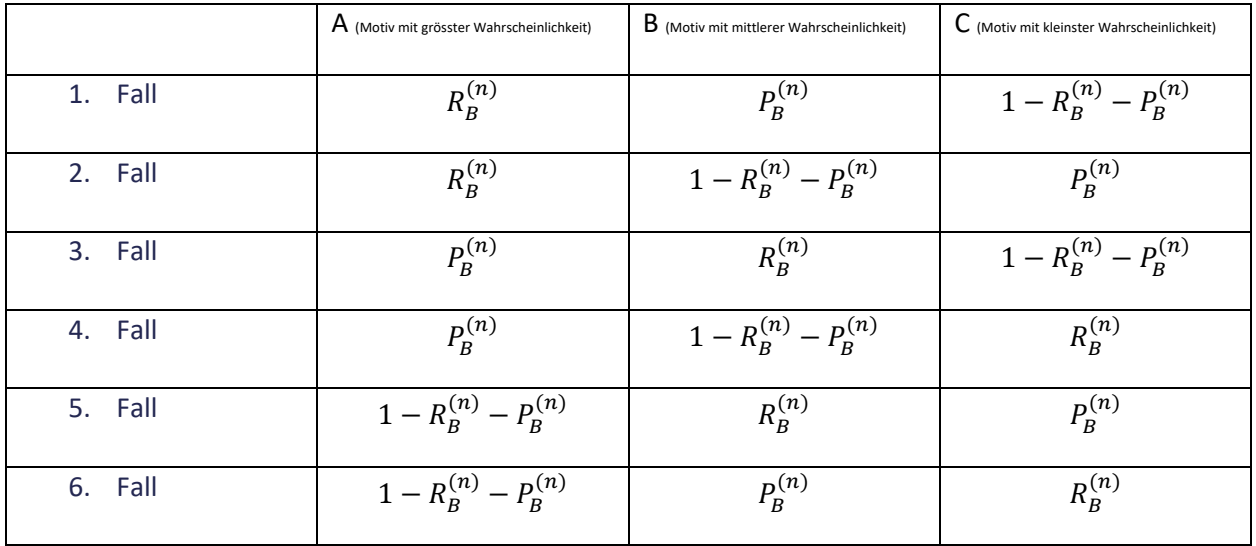

#### 3.1.3 Zielfunktion und Restriktionsgleichungen im Koordinatensystem eintragen (Schritt 3)

Um die Funktionen in ein Koordinatensystem einzutragen, brauchen wir exakte Werte für die Wahrscheinlichkeitsverteilung der Spielperson.  $R_{Sp}^{(n)}$ ,  $P_{Sp}^{(n)}$ ,  $S_{Sp}^{(n)}$  müssen beispielhaft definiert werden, um eine Beispielrechnung durchzuführen. Wir beginnen mit den Werten für  $n = 0$ , also dem Startwert (erste Runde).

$$
R_{Sp}^{(0)} = 0.45
$$

$$
P_{Sp}^{(0)} = 0.2
$$

$$
S_{Sp}^{(0)} = 0.35
$$

Wir haben nun das in Kapitel 3.1.2 erwähnte Ungleichungsquartett (14) und die in Kapitel 3.1.1 erwähnte Zielfunktion (13).

Da es jedoch um den grössten Abstand eines Punktes zur Geraden geht, kann der Ordinatenabschnitt weggelassen werden, wodurch die Gerade neu durch den Ursprung geht.

Es folgt die neu genannte «Ursprung-Zielfunktion»:

$$
P_B^{(n)}\left(R_B^{(n)}\right) = \frac{2P_{Sp}^{(n)} - S_{Sp}^{(n)} - R_{Sp}^{(n)}}{2R_{Sp}^{(n)} - S_{Sp}^{(n)} - P_{Sp}^{(n)}} \cdot R_B^{(n)} \tag{17}
$$

Mit den beispielhaften Werten folgt:

$$
P_B^{(n)}(R_B^{(n)}) = \frac{2 \cdot 0.2 - 0.35 - 0.45}{2 \cdot 0.45 - 0.35 - 0.2} \cdot R^{(n)}
$$

In die Gleichungsquartette kann nun formal die entsprechende Variable eingesetzt werden.

Gleichungsquartett für Fall 1:

$$
R_B^{(n)} \le \frac{1}{3} + \omega
$$
  

$$
R_B^{(n)} - P_B^{(n)} \le \omega
$$
  

$$
R_B^{(n)} + 2P_B^{(n)} - 1 \le \omega
$$
  

$$
1 - R_B^{(n)} - P_B^{(n)} \ge \frac{1}{3} - \omega
$$

Gleichungsquartett für Fall 2:

$$
R_B^{(n)} \le \frac{1}{3} + \omega
$$
  

$$
P_B^{(n)} + 2R_B^{(n)} - 1 \le \omega
$$
  

$$
1 - R_B^{(n)} - 2P_B^{(n)} \le \omega
$$
  

$$
P_B^{(n)} \ge \frac{1}{3} - \omega
$$

Gleichungsquartett für Fall 3:

$$
P_B^{(n)} \le \frac{1}{3} + \omega
$$
  

$$
P_B^{(n)} - R_B^{(n)} \le \omega
$$
  

$$
2R_B^{(n)} + P_B^{(n)} - 1 \le \omega
$$
  

$$
1 - P_B^{(n)} - R_B^{(n)} \ge \frac{1}{3} - \omega
$$

Gleichungsquartett für Fall 4:

$$
P_B^{(n)} \le \frac{1}{3} + \omega
$$
  

$$
2P_B^{(n)} + R_B^{(n)} - 1 \le \omega
$$
  

$$
1 - 2R_B^{(n)} - P_B^{(n)} \le \omega
$$
  

$$
R_B^{(n)} \ge \frac{1}{3} - \omega
$$

Gleichungsquartett für Fall 5:

$$
1 - R_B^{(n)} - P_B^{(n)} \le \frac{1}{3} + \omega
$$
  

$$
1 - 2R_B^{(n)} - P_B^{(n)} \le \omega
$$
  

$$
R_B^{(n)} - P_B^{(n)} \le \omega
$$
  

$$
P_B^{(n)} \ge \frac{1}{3} - \omega
$$

Gleichungsquartett für Fall 6:

$$
1 - R_B^{(n)} - P_B^{(n)} \le \frac{1}{3} + \omega
$$
  

$$
1 - R_B^{(n)} - 2P_B^{(n)} \le \omega
$$
  

$$
P_B^{(n)} - R_B^{(n)} \le \omega
$$
  

$$
R_B^{(n)} \ge \frac{1}{3} - \omega
$$

Aus den 6 Gleichungsquartetten folgen 6 Schnittpunkte, die jeweils aus den entsprechenden Gleichungssystemen entstehen. Somit wird je ein Extrempunkt für Fall 1, 2, 3 etc. sichtbar. Ausserdem wird die «Ursprungs-Zielfunktion» (17) in das Koordinatensystem eingetragen.

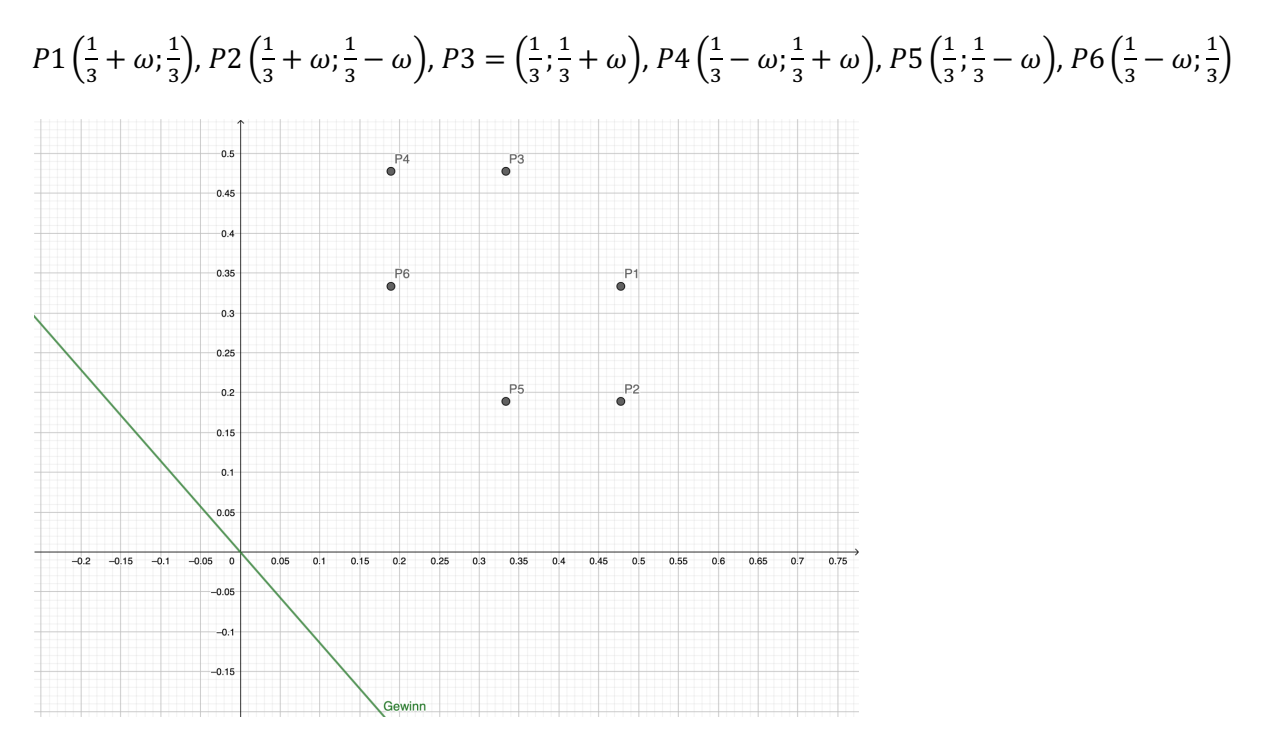

Abbildung 5: Grafische Darstellung der Gewinnfunktion und der Restriktionspunkte (GeoGebra, 2022)

## 3.1.4 Zielfunktion parallel nach oben verschieben, bis sie den letzten Schnittpunkt der Restriktionsgleichungen schneidet (Schritt 4)

Nun muss die «Ursprung-Zielfunktion» parallel nach oben verschoben werden, bis der letzte Schnittpunkt auf der Geraden liegt. Am einfachsten lässt sich diese grösste orthogonale Distanz eines Punktes mit der in Kapitel 0 erwähnten Formel (8) berechnen.

#### **Wichtige Notation:**

*Man kann gewisse Punkte ausschliessen, da sie bei keiner möglichen Steigung der Zielfunktion in*  Frage kämen. Das wären P2, P5, P6. Somit müssen nur die Punkte P1, P3, P4 untersucht werden.

Mit  $m = \frac{2.0.2 - 0.35 - 0.45}{2.0.45 - 0.35 - 0.2} = -1.4286$  folgt:

$$
d_{P1} = \frac{y - mx}{\sqrt{1 + m^2}} = \frac{\frac{1}{3} + 1.4286 \left(\frac{1}{3} + \omega\right)}{\sqrt{1 + 1.4286^2}} = 0.582
$$

$$
d_{P3} = \frac{\frac{1}{3} + \omega + 1.4286 \frac{1}{3}}{\sqrt{1 + 1.4286^2}} = 0.547
$$

$$
d_{P4} = \frac{\frac{1}{3} + \omega + 1.4286 \left(\frac{1}{3} - \omega\right)}{\sqrt{1 + 1.4286^2}} = 0.429
$$

Somit ist P1 am weitesten von der Geraden entfernt, wodurch die optimierte Wahrscheinlichkeitsverteilung für die Bank aus dem in Kapitel 2.2 erwähnten Vektor (1) mit  $n = 0$  nun beispielhaft bestimmt ist:

$$
\mu_B^{(0)} = \begin{bmatrix} R_B^{(0)} \\ P_B^{(0)} \\ S_B^{(0)} \end{bmatrix} = \begin{bmatrix} \frac{1}{3} + \omega \\ \frac{1}{3} \\ \frac{1}{3} - \omega \end{bmatrix} = \begin{bmatrix} 0.478 \\ 0.3 \\ 0.189 \end{bmatrix}
$$

Somit sollte die Bank in Runde 1 laut den Beispielwerten zu 47.8% Stein, zu 33. 3% Papier und zu 18.9% Schere spielen, um grösstmögliche Gewinnchancen für die erste Runde zu haben.

## 3.2 Generieren der Wahrscheinlichkeitsverteilung des Spielers für  $n = 1$

Nun möchte die Bank in den restlichen 4 Runden ebenfalls die grösstmöglichen Chancen haben:

Es kann formal mit den verfügbaren Werten und der in Kapitel 2.2 erwähnten Matrix (4) ein nächster Wahrscheinlichkeitsvektor  $\mu_{Sp}^{(n+1)}$  generiert werden. Heisst also  $\mu_{Sp}^{(1)}$ .

Dies gelingt durch die in Kapitel 2.2 angesprochene Matrix-Vektor-Multiplikation (5)

Da nun alle Werte aus Experimenten und Optimierung verfügbar wären, könnte der Wahrscheinlichkeitsvektor  $\mu_{Sp}^{(1)}$  durch die oben formal durchgeführte Matrix-Vektor-Multiplikation eindeutig berechnet werden und wieder mit der linearen Optimierung fortgefahren werden, um  $\mu_B^{(1)}$  und anschliessend  $\mu_{Sp}^{(2)}$  zu berechnen. Daraus wieder  $\mu_B^{(2)}$ . So geht das immer weiter bis  $\mu_B^{(4)}$  berechnet wurde. Dann sind die Wahrscheinlichkeitsverteilungen für 5 Runden definiert. Generell kann man also sagen:

$$
\mu_{Sp}^{(n)} \xrightarrow{\textit{Linear Optimierung}} \mu_{B}^{(n)} \xrightarrow{\textit{Matrix-Vector-Multiplication}} \mu_{Sp}^{(n+1)}
$$

Wir haben 2 voneinander getrennte Prozesse, wodurch eine reine Markov-Kette durch die lineare Optimierung unterbrochen wird.

Dadurch können nun optimierte Zugfolgen generiert werden:

Ein Zug der Bank wird als  $Z_B^{(n)}$  definiert. Dieser kann nun in rundenunabhängige Bezeichnungen umgeformt werden  $R_B$ ,  $P_B$ , oder  $S_B$ .

$$
Z_B^{(0)}, Z_B^{(1)}, Z_B^{(2)}, Z_B^{(3)}, Z_B^{(4)}
$$

Für jedes Spiel werden diese 5 Variablen neu definiert. Dies funktioniert analog zu einem Wahrscheinlichkeitsbaum:

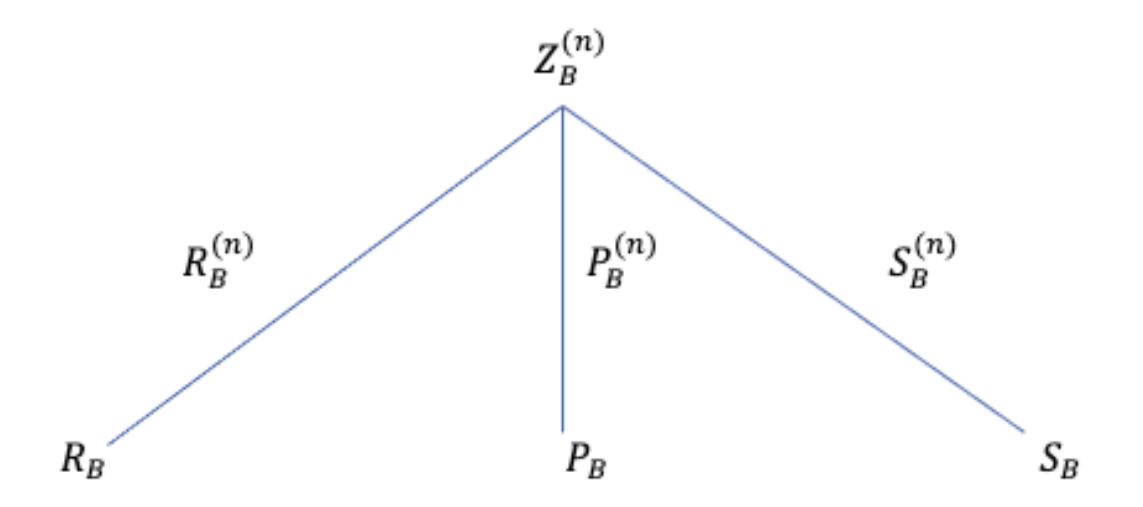

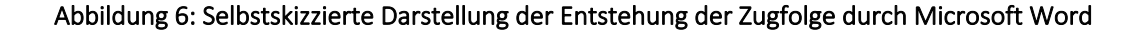

Zum Beispiel könnte folgende Zugfolge entstehen:

$$
P_B, R_B, R_B, P_B, S_B
$$

Nach dieser Folge spielt dann die Bank (Croupier) das Spiel, ohne darauf zu achten, was der Spieler macht.

# 4 Diskussion

## 4.1 Diskussion eines Spezialfalls

In diesem Abschnitt gibt es einen kurzen Exkurs darüber, was passiert, wenn ein Spieler seine Wahrscheinlichkeiten, eines der Motive zu wählen, so festlegt, dass diese alle gleich und somit alle bei

$$
R_{Sp}^{(n)} = P_{Sp}^{(n)} = S_{Sp}^{(n)} = \frac{1}{3}
$$
 (18)

liegen. Nun geht es darum, herauszufinden, was passiert, wenn dieser Spieler mit der genannten Taktik ins Casino gehen würde. Dafür schauen wir das Szenario an, in welchem der Spieler gewinnt.

**Bank Spieler**  $\overline{S_B^{(n)}}$  $R_{Sp}^{(n)}$  $\overline{R^{(n)}_{Sp}}$  $\overline{R_B^{(n)}}$  $P_{Sp}^{(n)}$   $P_{Sp}^{(n)}$  $\overline{P_{Sp}^{(n)}}$  $\overline{P_B^{(n)}}$  $S_{Sp}^{(n)}$  $\overline{S_{Sp}^{(n)}}$ 

Die Gewinnkombinationen des Spielers können damit folgendermassen zusammengefasst werden:

Es kann also nun die Wahrscheinlichkeit für einen Gewinn des Spielers berechnet werden:

$$
P(Gewinn d. Spielers) = S_B^{(n)}R_{Sp}^{(n)} + R_B^{(n)}P_{Sp}^{(n)} + P_B^{(n)}S_{Sp}^{(n)}
$$

Nun kann, da die oben genannte Voraussetzung (18) gilt, $\frac{1}{3}$ ausgeklammert werden und wir erhalten somit:

$$
P(Gewinn d. Spielers) = \frac{1}{3}(R_B^{(n)} + P_B^{(n)} + S_B^{(n)})
$$

Da nun in allen Fällen der Setzung der Wahrscheinlichkeiten zur Motivauswahl der Bank dank der in Kapitel 2.2 erwähnten Gleichung (2)

$$
R_B^{(n)} + P_B^{(n)} + S_B^{(n)} = 1 \qquad \forall n \in \mathbb{N}_0
$$

gilt, können wir daraus schliessen, dass Folgendes resultiert:

$$
P(Gewinn\ d. Spielers) = \frac{1}{3}
$$

Dies kann nun analog zu der Wahrscheinlichkeit eines Unentschiedens und des Verlierens durchgeführt werden, wodurch sich schlussendlich zeigen lässt, dass das zufällige Auswählen der Motive von einer Partei ausreicht, um ein Spiel zu generieren, in welchem die Gewinnchancen für Spieler und Bank identisch sind.

## 4.2 Problematik bei  $n = 0$

Überlegt man sich nun die Situation, in welcher ein Spieler im Casino mehrere Runden am «Schere, Stein, Papier-Tisch» hintereinander spielt, so ist irgendwann ist das Gefühl von der sogenannten «ersten Runde» verflogen und es fühlt sich für den Spieler so an, als wäre es ein einziges langes Spiel. Die ganze Idee des Aufbaus aus der ersten Runde scheitert hier. Was kann man tun?

Es gibt 2 Möglichkeiten:

#### **Möglichkeit 1:**

Das Spiel kann nur einmal beim Betreten des Casinos gespielt werden. Danach besteht keine Möglichkeit mehr das Spiel zu spielen.

#### **Möglichkeit 2:**

Das Casino setzt die Wahrscheinlichkeitsverteilung der Bank bei  $n=0~~(\mu_B^{(0)})$  wie folgt:

$$
\mu_B^{(0)} = \begin{bmatrix} 0.33 \\ 0.33 \\ 0.33 \end{bmatrix}
$$

Die in Kapitel 3.2 erwähnte erste lineare Optimierung wird somit ignoriert. Die Wahrscheinlichkeitsverteilung der Bank für  $n = 0$  wird «neutral» definiert.

Dadurch wird verhindert, dass die Bank in der ersten Runde Geld verliert, wie in Kapitel 4.1 gezeigt wird.

Die Wahrscheinlichkeitsverteilung der ersten Runde des Spielers wird durch das Geschehene definiert, wodurch es 3 Fälle gibt.

$$
\mu_{Sp}^{(0)} = \begin{bmatrix} 1 \\ 0 \\ 0 \end{bmatrix}, \; \mu_{Sp}^{(0)} = \begin{bmatrix} 0 \\ 1 \\ 0 \end{bmatrix} \; \text{oder} \; \; \mu_{Sp}^{(0)} = \begin{bmatrix} 0 \\ 0 \\ 1 \end{bmatrix}
$$

Daraus kann das optimierte  $\mu_B^{(1)}$  berechnet werden und der Zyklus aus Kapitel 3.2 kann weitergeführt werden bis  $\mu_B^{(4)}$  berechnet wurde.  $\mu_B^{(1)}$ ,  $\mu_B^{(2)}$ ,  $\mu_B^{(3)}$ ,  $\mu_B^{(4)}$  sind somit definiert, wodurch eine Zugfolge bestimmt werden kann, wie in Kapitel 3.2 beschrieben wurde. Dieses Abwarten auf den ersten Zug sorgt somit für eine Kategorisierung des Spiels. Diese Möglichkeit setzt jedoch voraus, dass immer nur ein Spieler im Moment gegen die Bank spielen kann.

## 4.3 Dynamische Optimierung

Es kann nun untersucht werden, ob man die beiden scheinbar unabhängigen Prozesse nicht doch irgendwie verbinden könnte, wenn auch nur annäherungsweise. Um dieses Problem anzugehen, muss man sich überlegen, wie die Optimierung in die Übergangsmatrix einfliessen könnte.

#### **Idee:**

*Die in Kapitel 3.1.3 berechneten und relevanten 3 «Restriktions-Ungleichungsquartett-Schnittpunkte» können durch eine Ellipse durchlaufen werden. Diese Ellipsengleichung kann in eine Funktion der Form*   $P_B^{(n)}\left(R_B^{(n)}\right)=y$  umgeschrieben werden. Danach kann die Funktion in die Gleichung zur Distanzberechnung eines Punktes zu einer Geraden in das  $P^{(n)}_B$  eingesetzt werden. Der beschriebene Ausdruck zur Berechnung der Distanz wird abgeleitet und gleich 0 gesetzt. Danach soll nach  $R_B^{(n)}$  aufgelöst werden und *diese Darstellung als Term in die Übergangsmatrix geschrieben werden. Es kann nun auch auf*   $P^{(n)}_B$  &  $S^{(n)}_B$ geschlossen werden, was auch in der Übergangsmatrix eingetragen werden kann.

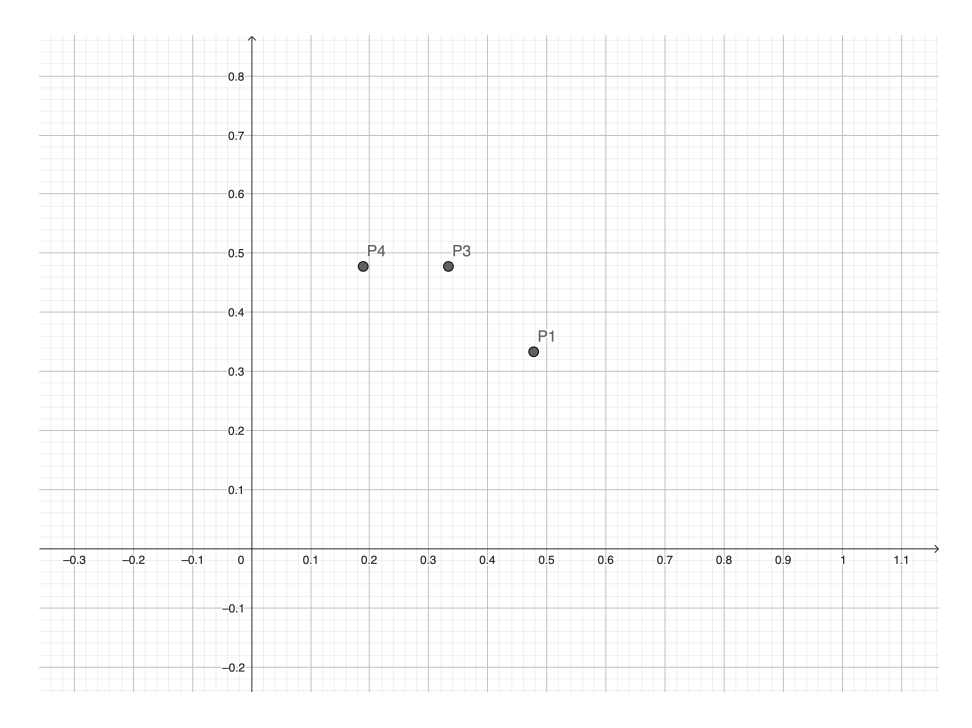

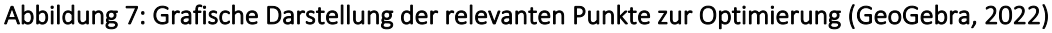

Für die allgemeine Ellipsengleichung gilt:

$$
\frac{x^2}{a^2} + \frac{y^2}{b^2} = 1\tag{19}
$$

Dabei sind  $a \& b$  die entsprechenden Halbachsen.

Da wir nun eine verschobene Ellipse wie in der Abbildung 7 oben zu erkennen haben, muss man den Ausdruck (19) oben umschreiben in:

$$
\frac{(x - x_{MP})^2}{a^2} + \frac{(y - y_{MP})^2}{b^2} = 1
$$
\n(20)

Dabei sind  $x_{MP}$  &  $y_{MP}$  die  $x$  &  $y$  Werte des Mittelpunktes der Ellipse.  $y_{MP}$  ist auf dem gleichen Niveau wie der y-Wert von  $P_1$ . Somit ist  $y_{MP}=\frac{1}{3}$ .  $x_{MP}$  ist der x-Wert, der genau den Mittelwert der Punkte  $P_3$  &  $P_4$ bildet. Somit gilt  $x_{MP} = \frac{x_{P_1} + x_{P_2}}{2} = 0.261$ . Der Mittelpunkt lässt sich nun ebenfalls in das Koordinatensystem eintragen.

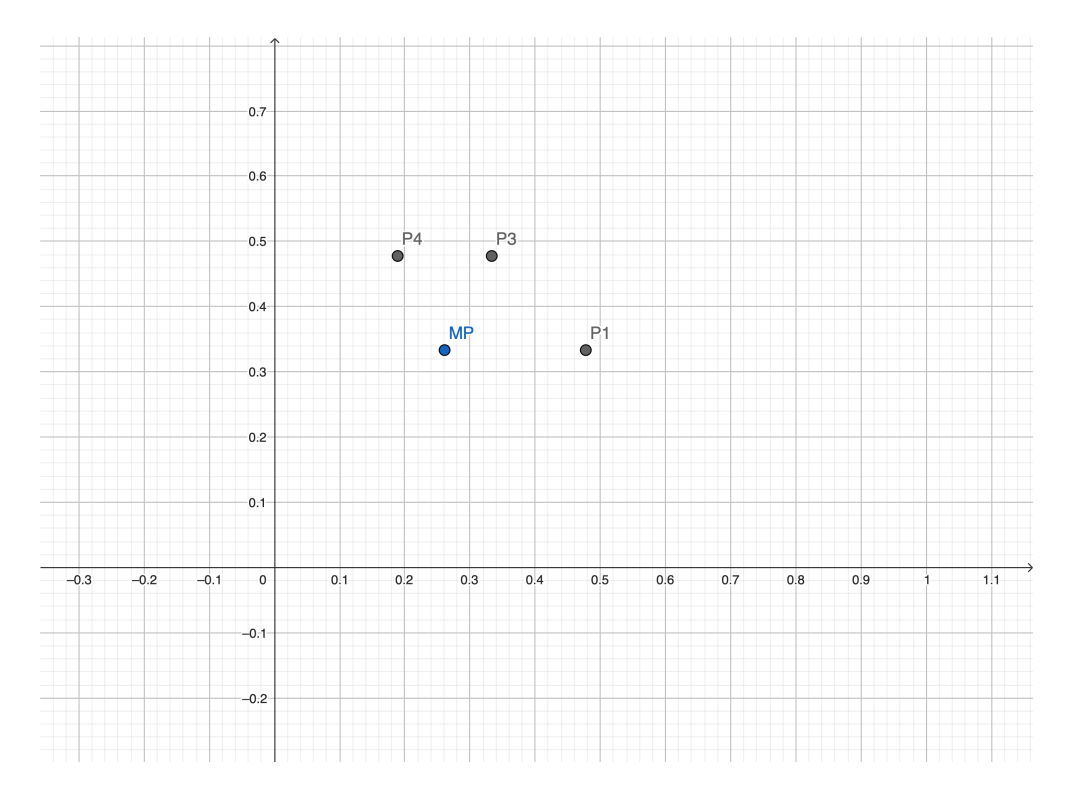

Abbildung 8: Grafische Darstellung der Punkte, welche die Ellipse definieren (GeoGebra, 2022)

 $a$  lässt sich auch aus der Abbildung 8 oben herauslesen. Es wird die Differenz zweier  $x$ -Werte genommen. Die  $x$ -Werte der Punkte  $P_1$  und  $MP$ . Diese findet man in der Abbildung 8 oben. Somit gilt:

 $a = x_{P_1} - x_{MP} = 0.266$ . Somit fehlt nur noch b, was sich etwas anders berechnen lässt. Dafür wird  $P_3$ verwendet und in die um eine Variable unvollständige Ellipsengleichung eingesetzt und danach nach b aufgelöst.

$$
\frac{(x_{P3} - 0.261)^2}{0.217^2} + \frac{\left(y_{P3} - \frac{1}{3}\right)^2}{b^2} = 1
$$
\n
$$
\frac{\left(\frac{1}{3} - 0.261\right)^2}{0.217^2} + \frac{\left(\frac{1}{3} + 0.1443 - \frac{1}{3}\right)^2}{b^2} = 1
$$
\n(21)

$$
b = \frac{0.1443^2}{\sqrt{1 - \frac{\left(\frac{1}{3} - 0.261\right)^2}{0.217^2}}} = 0.153
$$

Somit kann die Ellipsengleichung vervollständigt werden. Ab hier wird wieder für das  $x$  ein  $R_B^{(n)}$  und für das  $y$  ein  $P_B^{(n)}$  verwendet.

$$
P_B^{(n)}\left(R_B^{(n)}\right) = \sqrt{0.153^2 \left(1 - \frac{\left(R_B^{(n)} - 0.261\right)^2}{0.217^2}\right)} + \frac{1}{3}
$$
\n(22)

Trägt man diese Funktion ebenfalls in das Koordinatensystem ein, so ergibt sich folgende Abbildung:

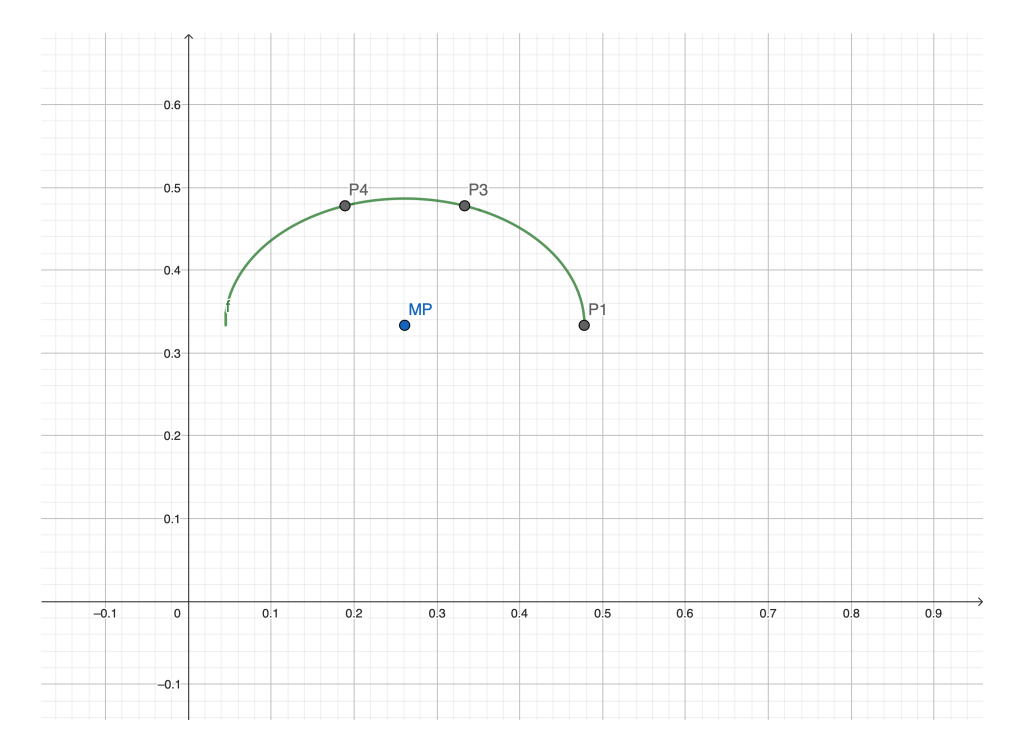

Abbildung 9: Grafische Darstellung der entsprechenden Ellipse durch die relevanten Punkte (GeoGebra, 2022)

Es werden somit die relevanten Punkte perfekt eingeschlossen.

Dieser Ausdruck wird nun in die in Kapitel 2.3 definierte Distanzberechnungsformel (8) für  $y$  bzw.  $P_B^{(n)}$ eingesetzt.

$$
d(R_B^{(n)}) = \frac{\sqrt{0.153^2 \left(1 - \frac{\left(R_B^{(n)} - 0.261\right)^2}{0.217^2}\right)} + \frac{1}{3} - mR_B^{(n)}}{\sqrt{1 + m^2}}
$$
(23)

$$
d'\left(R_B^{(n)}\right) = (1 + 2.01m^2)
$$

$$
d'\left(R_B^{(n)}\right) = 0
$$

$$
R_B^{(n)} = 0.522 \frac{(1 - 2.01m^2) + m\sqrt{2.965m^2 - 0.716}}{2(1 + 2.01m^2)}
$$

Und mit Einsetzen in die oben genannte Funktion  $P_B^{(n)}\left(R_B^{(n)}\right)$  (22) lässt sich  $P_B^{(n)}$  definieren.

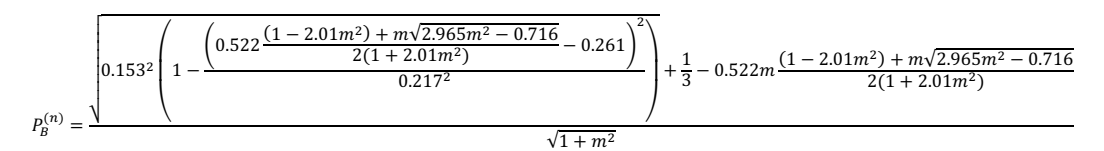

Nun wird mit der in Kapitel 2.2 erwähnten Gleichung (2)  $S^{(n)}_B$  berechnet.

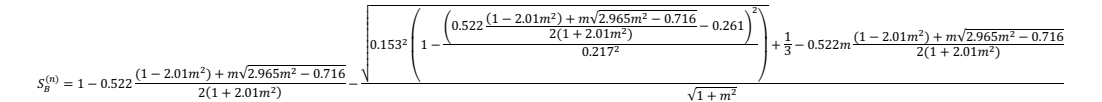

Diese Terme können in die in Kapitel 2.2 erwähnten Koeffizienten der Matrix (4) eingesetzt werden. Alles hängt nur noch von der Steigung *m* der Zielfunktion (13) ab, wodurch eine dynamische Optimierung näherungsweise, möglich gemacht wurde.

## 4.4 Überprüfung mit Simulationen

Die in Kapitel 4.2 erwähnte Problematik der 2 Möglichkeiten der Definierung bei  $n = 0$  können nun auf die Probe gestellt werden, um herauszufinden, welche Variante mehr Gewinn erzielt. Dies wird mithilfe einer Simulation erreicht. Für die Terme der Form  $\frac{V_X(Y)}{V_X}$ ,  $\frac{G_X(Y)}{G_X}$  $\frac{x(Y)}{G_X}$  oder  $\frac{U_X(Y)}{U_X}$  werden Beispielwerte genommen, um einen Testdurchlauf eines Spiels zu simulieren. Die wahrhaftigen Werte liessen sich nur durch eine grosse Menge an Testversuchen erschliessen, weswegen aufgrund der in Kapitel 1.1 erkannten Verhaltensweise beispielhafte Werte für die oben genannten Terme definiert werden. Es wird darauf geachtet, dass diese Erkenntnisse aus Kapitel 1.1 in die Setzung der Werte miteinfliessen.

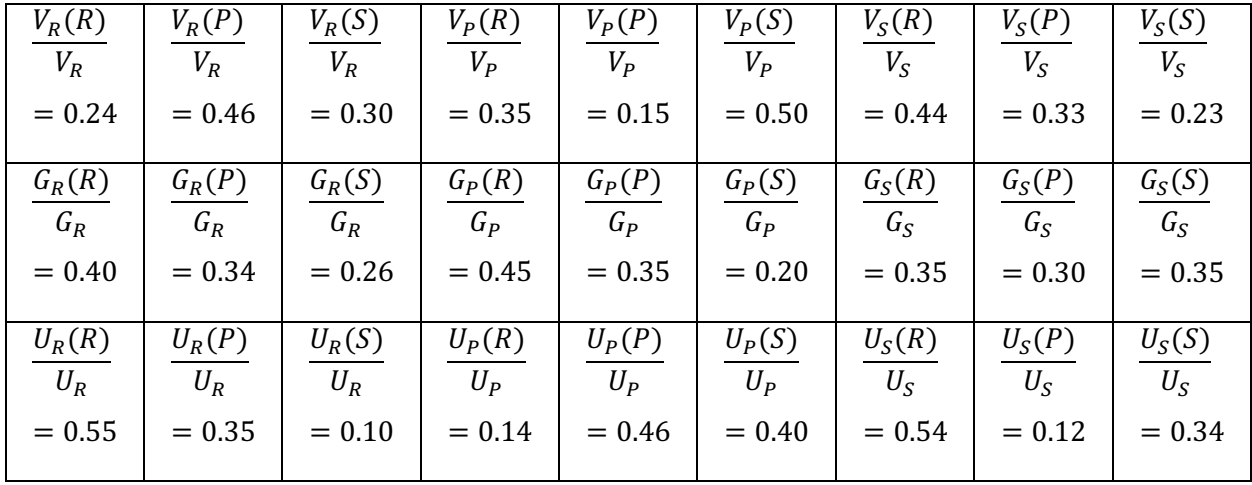

Nun wird ein Programm geschrieben, welches einen solchen Durchlauf simuliert. Dafür werden jedoch zuerst in die in Kapitel 2.2 erwähnten Koeffizienten der Übergangsmatrix (4) die in der obigen Tabelle definierten Terme eingesetzt. Man erhält:

$$
a_{RR}^{(n)} = 0.24 \cdot P_B^{(n)} + 0.40 \cdot S_B^{(n)} + 0.55 \cdot R_B^{(n)}
$$
  
\n
$$
a_{RP}^{(n)} = 0.46 \cdot P_B^{(n)} + 0.34 \cdot S_B^{(n)} + 0.35 \cdot R_B^{(n)}
$$
  
\n
$$
a_{RS}^{(n)} = 0.30 \cdot P_B^{(n)} + 0.26 \cdot S_B^{(n)} + 0.10 \cdot R_B^{(n)}
$$
  
\n
$$
a_{PR}^{(n)} = 0.35 \cdot S_B^{(n)} + 0.45 \cdot R_B^{(n)} + 0.14 \cdot P_B^{(n)}
$$
  
\n
$$
a_{PP}^{(n)} = 0.15 \cdot S_B^{(n)} + 0.35 \cdot R_B^{(n)} + 0.46 \cdot P_B^{(n)}
$$
  
\n
$$
a_{PS}^{(n)} = 0.50 \cdot S_B^{(n)} + 0.20 \cdot R_B^{(n)} + 0.40 \cdot P_B^{(n)}
$$
  
\n
$$
a_{SR}^{(n)} = 0.44 \cdot R_B^{(n)} + 0.35 \cdot P_B^{(n)} + 0.54 \cdot S_B^{(n)}
$$
  
\n
$$
a_{SP}^{(n)} = 0.33 \cdot R_B^{(n)} + 0.30 \cdot P_B^{(n)} + 0.12 \cdot S_B^{(n)}
$$
  
\n
$$
a_{SS}^{(n)} = 0.23 \cdot R_B^{(n)} + 0.35 \cdot P_B^{(n)} + 0.34 \cdot S_B^{(n)}
$$

Ebenfalls müssen die Werte des Vektors der ersten Runde des Spielers definiert werden. Dafür werden der Einfachheit halber die gleichen Beispielwerte wie in Kapitel 3.1.3 verwendet. Diese wären, um es noch einmal zu erwähnen:

$$
R_{Sp}^{(0)} = 0.45
$$

$$
P_{Sp}^{(0)} = 0.2
$$

$$
S_{Sp}^{(0)} = 0.35
$$

Das Programm geht mit den gleichen Schritten vor, wie in Kapitel 3 beschrieben. Dieser Code kann im Anhang nachvollzogen werden. Ebenso sind dort die Rohergebnisse des Codes enthalten. Lässt man den Code nun 50000 Spiele simulieren, bei welchen alle Runden optimiert wurden, so sieht man folgende Gewinnverteilung:

#### Anz. gewonnene Spiele  $= 16900$

#### Anz. verlorene Spiele = 15779

Dementsprechend gab es 17321 Unentschieden, was jedoch zum Gewinnnachweis nicht elementar ist. Somit lässt sich annähernd der Gewinn/Einsatz berechnen. Dafür wird die in Kapitel 3.1.1 erwähnte Gleichung (12) verwendet:

$$
\frac{G}{E} = \mathcal{P}_B(G) - \mathcal{P}_B(V)
$$

Mit  $\mathcal{P}_B(G) = 0.338$  und  $\mathcal{P}_B(V) = 0.316$  kann  $\frac{G}{E}$  berechnet werden:

$$
\frac{G}{E} = 0.338 - 0.316 = 0.022 = 2.2\%
$$

In Kapitel 2.1.2 wurde gezeigt, dass beim Roulette pro Einsatz  $\frac{1}{40} = 2.7\%$  Gewinn erzielt wird. Somit kommt die Spielmethode des «Schere, Stein, Papier» um ein Haar nicht an die Gewinnwahrscheinlichkeit des Glückspiels Roulette heran.

# 5 Literaturverzeichnis

Bigalke, D. A., & Köhler, D. N. (2020). *Mathematik Analytische Geometrie | Stochastik.* Berlin: Cornelsen.

- GeoGebra. (27. November 2022). *GeoGebra*. Von Geogebra Grafikrechner: https://www.geogebra.org/graphing abgerufen
- Wikipedia. (9. 12 2022). *Wikipedia.org*. Von Lineare Optimierung: https://de.wikipedia.org/wiki/Lineare\_Optimierung abgerufen

# 6 Abbildungsverzeichnis

- [1] Abbildung 1 Titelbild "Schere Stein Papier Illustrationen und Vektorgrafiken" 2022 [Online]. Erhältlich: https://www.istockphoto.com/de/grafiken/schere-stein-papier [Zugriff am 27.11.2022].
- [2] Abbildung 4 Tabelle der Normalverteilung "Normalverteilung Tabelle für Perzentile" 2022 [Online]. Erhältlich: https://www.mathelounge.de/559761/normalverteilungperzentile-wahrscheinlichkeiten-perzentile [Zugriff am 27.11.2022].

# 7 Anhang

## 7.1 Code

**if** m>=0.0{

S

```
var R_B=Float();var P_B=Float();var S_B=Float(); //De-
finierung der Variablen R, P, S
var R_B_Ü=Float();var P_B_Ü=Float();var S_B_Ü=Float(); 
//Definierung der Übergangsvariablen der Variablen R, P, 
var R_Sp=Float();var P_Sp=Float();var S_Sp=Float(); 
//Definierung der Variablen R, P, S
var R_Sp_Ü=Float();var P_Sp_Ü=Float();var
S_Sp_Ü=Float(); //Definierung der Übergangsvariablen der 
Variablen R, P, S
var countBank=Int();var countSpieler=Int(); //Zähler für 
Punkte
var m=Float()
R_B=1/3;P_B=1/3;S_B=1/3
R_Sp=1.0;P_Sp=0.0;S_Sp=0.0
m=(2.0*P_Sp-S_Sp-R_Sp)/(2.0*R_Sp-S_Sp-P_Sp)print("")
print("")
print("Wenn 1. Runde des Spielers Stein ist:")
print("")
print("R_B_0 = \{(R_B)^n\}print("P_B_0 = \(P_B)")
print("S_B_0 = \(S_B)")
print("m = \setminus (m)")
R_Sp_Ü=(0.24*P_B+0.40*S_B+0.55*R_B)*R_Sp+(0.35*S_B+0.45
*R_B+0.14*P_B)*P_Sp+(0.44*R_B+0.35*P_B+0.54*S_B)*S_Sp
P_Sp_Ü=(0.46*P_B+0.34*S_B+0.35*R_B)*R_Sp+(0.15*S_B+0.35
*R_B+0.46*P_B)*P_Sp+(0.33*R_B+0.30*P_B+0.12*S_B)*S_Sp
S_Sp_Ü=(0.30*P_B+0.26*S_B+0.10*R_B)*R_Sp+(0.50*S_B+0.20
*R_B+0.40*P_B)*P_Sp+(0.23*R_B+0.35*P_B+0.34*S_B)*S_Sp
print(R_Sp_Ü, P_Sp_Ü, S_Sp_Ü)
R_Sp=R_Sp_Ü
P_Sp=P_Sp_Ü
S_Sp=S_Sp_Ü
for i in 1...4{
     m=(2.0*P_Sp-S_Sp-R_Sp)/(2.0*R_Sp-S_Sp-P_Sp)
                                                                         R_B=1/3-0.1443
                                                                           P_B=1/3+0.1443
                                                                         S_{B=1/3} }else if m <= -1.0{
                                                                           R_B=1/3+0.1443
                                                                          P B=1/3 S_B=1/3-0.1443
                                                                       }else{
                                                                          RR=1/3 P_B=1/3+0.1443
                                                                           S_B=1/3-0.1443
                                                                       }
                                                                      print("R_B_\(i) = \(R_B)")
                                                                      print("P_B_\(i) = \(P_B)")
                                                                      print("S_B_\(i) = \(S_B)")
                                                                      print(^{\prime\prime}m = \setminus(m)")
                                                                 R_Sp_Ü=(0.24*P_B+0.40*S_B+0.55*R_B)*R_Sp+(0.35*S_B+0.45
                                                                 *R_B+0.14*P_B)*P_Sp+(0.44*R_B+0.35*P_B+0.54*S_B)*S_Sp
                                                                 P_Sp_Ü=(0.46*P_B+0.34*S_B+0.35*R_B)*R_Sp+(0.15*S_B+0.35
                                                                 *R_B+0.46*P_B)*P_Sp+(0.33*R_B+0.30*P_B+0.12*S_B)*S_Sp
                                                                  S_Sp_Ü=(0.30*P_B+0.26*S_B+0.10*R_B)*R_Sp+(0.50*S_B+0.20
                                                                  *R_B+0.40*P_B)*P_Sp+(0.23*R_B+0.35*P_B+0.34*S_B)*S_Sp
                                                                       print(R_Sp_Ü, P_Sp_Ü, S_Sp_Ü)
                                                                       R_Sp=R_Sp_Ü
                                                                       P_Sp=P_Sp_Ü
                                                                       S_Sp=S_Sp_Ü
                                                                 }
                                                                 ////////////////////////////////////////////////////
                                                                 R_B=1/3;P_B=1/3;S_B=1/3
                                                                 R_Sp=0.0;P_Sp=1.0;S_Sp=0.0
                                                                 m=(2.0*P_Sp-S_Sp-R_Sp)/(2.0*R_Sp-S_Sp-P_Sp)
```

```
R_Sp_Ü=(0.24*P_B+0.40*S_B+0.55*R_B)*R_Sp+(0.35*S_B+0.45
*R_B+0.14*P_B)*P_Sp+(0.44*R_B+0.35*P_B+0.54*S_B)*S_Sp
P_Sp_Ü=(0.46*P_B+0.34*S_B+0.35*R_B)*R_Sp+(0.15*S_B+0.35
*R_B+0.46*P_B)*P_Sp+(0.33*R_B+0.30*P_B+0.12*S_B)*S_Sp
S_Sp_Ü=(0.30*P_B+0.26*S_B+0.10*R_B)*R_Sp+(0.50*S_B+0.20
*R_B+0.40*P_B)*P_Sp+(0.23*R_B+0.35*P_B+0.34*S_B)*S_Sp
print("")
print("")print("Wenn 1. Runde des Spielers Papier ist:")
print("")
print("R_B_0 = \(R_B)")
print("P_B_0 = \{(P_B)^n\}print("S_B_0 = \{(S_B)^n\})print(R_Sp_Ü, P_Sp_Ü, S_Sp_Ü)
R_Sp=R_Sp_Ü
P_Sp=P_Sp_Ü
S_Sp=S_Sp_Ü
for i in 1...4{
     m=(2.0*P_Sp-S_Sp-R_Sp)/(2.0*R_Sp-S_Sp-P_Sp)
     if m>=0.0{
         R_B=1/3-0.1443
         P_B=1/3+0.1443
        S B=1/3 }else if m <= -1.0{
         R_B=1/3+0.1443
         P_B=1/3
         S_B=1/3-0.1443
     }else{
        R B=1/3
         P_B=1/3+0.1443
        S B=1/3-0.1443 }
    print("R_B \(i) = \(R_B)")
    print("P_B_\(i) = \(P_B)")
    print("S_B \(i) = \(S_B)")
    print("m = \setminus (m)")
R_Sp_Ü=(0.24*P_B+0.40*S_B+0.55*R_B)*R_Sp+(0.35*S_B+0.45
*R_B+0.14*P_B)*P_Sp+(0.44*R_B+0.35*P_B+0.54*S_B)*S_Sp
                                                                  P_Sp_Ü=(0.46*P_B+0.34*S_B+0.35*R_B)*R_Sp+(0.15*S_B+0.35
                                                                  *R_B+0.46*P_B)*P_Sp+(0.33*R_B+0.30*P_B+0.12*S_B)*S_Sp
                                                                  S_Sp_Ü=(0.30*P_B+0.26*S_B+0.10*R_B)*R_Sp+(0.50*S_B+0.20
                                                                  *R_B+0.40*P_B)*P_Sp+(0.23*R_B+0.35*P_B+0.34*S_B)*S_Sp
                                                                       print(R_Sp_Ü, P_Sp_Ü, S_Sp_Ü)
                                                                       R_Sp=R_Sp_Ü
                                                                       P_Sp=P_Sp_Ü
                                                                       S_Sp=S_Sp_Ü
                                                                  }
                                                                  ////////////////////////////////////////////////////
                                                                  R_B=1/3;P_B=1/3;S_B=1/3
                                                                  R_Sp=0.0;P_Sp=0.0;S_Sp=1.0
                                                                  m=(2.0*P_Sp-S_Sp-R_Sp)/(2.0*R_Sp-S_Sp-P_Sp)
                                                                  R_Sp_Ü=(0.24*P_B+0.40*S_B+0.55*R_B)*R_Sp+(0.35*S_B+0.45
                                                                  *R_B+0.14*P_B)*P_Sp+(0.44*R_B+0.35*P_B+0.54*S_B)*S_Sp
                                                                  P_Sp_Ü=(0.46*P_B+0.34*S_B+0.35*R_B)*R_Sp+(0.15*S_B+0.35
                                                                  *R_B+0.46*P_B)*P_Sp+(0.33*R_B+0.30*P_B+0.12*S_B)*S_Sp
                                                                  S_Sp_Ü=(0.30*P_B+0.26*S_B+0.10*R_B)*R_Sp+(0.50*S_B+0.20
                                                                  *R_B+0.40*P_B)*P_Sp+(0.23*R_B+0.35*P_B+0.34*S_B)*S_Sp
                                                                  print("")
                                                                  print("")
                                                                  print("Wenn 1. Runde des Spielers Schere ist:")
                                                                  print("")
                                                                  print("R_B_0 = \{(R_B)^n\})print("P_B_0 = \{(P_B)^n\}print("S_B_0 = \{(S_B)^n\})print(R_Sp_Ü, P_Sp_Ü, S_Sp_Ü)
                                                                  R_Sp=R_Sp_Ü
                                                                  P_Sp=P_Sp_Ü
                                                                  S_Sp=S_Sp_Ü
                                                                  for i in 1...4{
                                                                      m=(2.0*P_Sp-S_Sp-R_Sp)/(2.0*R_Sp-S_Sp-P_Sp) if m>=0.0{
                                                                           R_B=1/3-0.1443
                                                                           P_B=1/3+0.1443
```
S\_B=1/3

```
 }else if m <= -1.0{
         R_B=1/3+0.1443
         P_B=1/3
        S B=1/3-0.1443 }else{
         R_B=1/3
         P_B=1/3+0.1443
         S_B=1/3-0.1443
     }
    print("R_B_\(i) = \(R_B)")
    print("P_B_\(i) = \(P_B)")
    print("S_B_\(i) = \(S_B)")
    print(\mathbf{m} = \setminus (\mathbf{m})^{\mathbf{n}})
R_Sp_Ü=(0.24*P_B+0.40*S_B+0.55*R_B)*R_Sp+(0.35*S_B+0.45
*R_B+0.14*P_B)*P_Sp+(0.44*R_B+0.35*P_B+0.54*S_B)*S_Sp
P_Sp_Ü=(0.46*P_B+0.34*S_B+0.35*R_B)*R_Sp+(0.15*S_B+0.35
*R_B+0.46*P_B)*P_Sp+(0.33*R_B+0.30*P_B+0.12*S_B)*S_Sp
S_Sp_Ü=(0.30*P_B+0.26*S_B+0.10*R_B)*R_Sp+(0.50*S_B+0.20
*R_B+0.40*P_B)*P_Sp+(0.23*R_B+0.35*P_B+0.34*S_B)*S_Sp
     print(R_Sp_Ü, P_Sp_Ü, S_Sp_Ü)
     R_Sp=R_Sp_Ü
     P_Sp=P_Sp_Ü
     S_Sp=S_Sp_Ü
}
////////////////////////////////////
R_Sp=0.45;P_Sp=0.2;S_Sp=0.35
m=(2.0*P_Sp-S_Sp-R_Sp)/(2.0*R_Sp-S_Sp-P_Sp)
if m>=0.0{
     R_B=1/3-0.1443
     P_B=1/3+0.1443
    S B=1/3
}else if m <= -1.0{
     R_B=1/3+0.1443
     P_B=1/3
     S_B=1/3-0.1443
}else{
                                                                          P_B=1/3+0.1443
                                                                          S_B=1/3-0.1443
                                                                    }
                                                                    print("")print("")
                                                                    print("Wenn alle Runden optimiert:")
                                                                    print("")
                                                                    print("R_B_0 = \{(R_B)^n\})print("P_B_0 = \{(P_B)^n\})print("S_B_0 = \(S_B)")
                                                                    print("m = \setminus (m)")
                                                                    R_Sp_Ü=(0.24*P_B+0.40*S_B+0.55*R_B)*R_Sp+(0.35*S_B+0.45
                                                                    *R_B+0.14*P_B)*P_Sp+(0.44*R_B+0.35*P_B+0.54*S_B)*S_Sp
                                                                    P_Sp_Ü=(0.46*P_B+0.34*S_B+0.35*R_B)*R_Sp+(0.15*S_B+0.35
                                                                    *R_B+0.46*P_B)*P_Sp+(0.33*R_B+0.30*P_B+0.12*S_B)*S_Sp
                                                                    S_Sp_Ü=(0.30*P_B+0.26*S_B+0.10*R_B)*R_Sp+(0.50*S_B+0.20
                                                                    *R_B+0.40*P_B)*P_Sp+(0.23*R_B+0.35*P_B+0.34*S_B)*S_Sp
                                                                    print(R_Sp_Ü, P_Sp_Ü, S_Sp_Ü)
                                                                    R_Sp=R_Sp_Ü
                                                                    P_Sp=P_Sp_Ü
                                                                    S_Sp=S_Sp_Ü
                                                                     for i in 1...4{
                                                                          m=(2.0*P_Sp-S_Sp-R_Sp)/(2.0*R_Sp-S_Sp-P_Sp)
                                                                          if m>=0.0{
                                                                              R_B=1/3-0.1443
                                                                              P_B=1/3+0.1443
                                                                             S B=1/3 }else if m <= -1.0{
                                                                              R_B=1/3+0.1443
                                                                              P_B=1/3
                                                                             S B=1/3-0.1443 }else{
                                                                             RR=1/3 P_B=1/3+0.1443
                                                                              S_B=1/3-0.1443
                                                                          }
                                                                         print("R_B\\(i) = \langle (R_B)^n \rangleprint("P_B\\(i) = \{(P_B)^n\})
```
R\_B=1/3

```
print("S_B_\(i) = \(S_B)")
```
print( $^{\prime\prime}$ m = \(m)")

R\_Sp\_Ü=(0.24\*P\_B+0.40\*S\_B+0.55\*R\_B)\*R\_Sp+(0.35\*S\_B+0.45 \*R\_B+0.14\*P\_B)\*P\_Sp+(0.44\*R\_B+0.35\*P\_B+0.54\*S\_B)\*S\_Sp

P\_Sp\_Ü=(0.46\*P\_B+0.34\*S\_B+0.35\*R\_B)\*R\_Sp+(0.15\*S\_B+0.35 \*R\_B+0.46\*P\_B)\*P\_Sp+(0.33\*R\_B+0.30\*P\_B+0.12\*S\_B)\*S\_Sp

S\_Sp\_Ü=(0.30\*P\_B+0.26\*S\_B+0.10\*R\_B)\*R\_Sp+(0.50\*S\_B+0.20 \*R\_B+0.40\*P\_B)\*P\_Sp+(0.23\*R\_B+0.35\*P\_B+0.34\*S\_B)\*S\_Sp

```
 print(R_Sp_Ü, P_Sp_Ü, S_Sp_Ü)
 R_Sp=R_Sp_Ü
 P_Sp=P_Sp_Ü
 S_Sp=S_Sp_Ü
```
}

## 7.2 Rohresultate des Codes aus Kapitel 7.1

Wenn 1. Runde des Spielers Stein ist:  $R$  B  $0 = 0.333333334$  $P$  $B$  $0$  = 0.33333334  $S\overline{B_0} = 0.333333334$  $m = -0.5$ 0.39666668 0.38333336 0.22 R\_B\_1 = 0.18903334  $P$  $B$ <sup> $-1$ </sup> = 0.47763336  $S$  $B$  $1 = 0.333333334$  $m = 0.7894739$ 0.33724004 0.3411508 0.32160926  $R_B_2 = 0.18903334$  $P$  B 2 = 0.47763336 S\_B\_2 = 0.33333334  $m = 2.0010426$ 0.34872273 0.32822177 0.32305562 R\_B\_3 = 0.33333334  $P$  $B$ <sup>3</sup> = 0.47763336  $S$  $B$ <sup>3</sup> = 0.18903334  $m = -0.33215204$ 0.3575362 0.34858382 0.29388013  $R$  B 4 = 0.18903334 P\_B\_4 = 0.47763336  $S_B_4 = 0.33333334$  $m = 0.63010997$ 0.345929 0.33200845 0.32206276 Wenn 1. Runde des Spielers Papier ist: R\_B\_0 = 0.33333334  $P$  $B$  $0$  = 0.33333334  $S$  $B$  $0$  = 0.33333334 0.31333333 0.32 0.36666667 R\_B\_1 = 0.18903334  $P_{B_1} = 0.47763336$  $S\overline{\phantom{a}}B\overline{\phantom{a}}1 = 0.333333334$  $m = 0.666667$ 0.35401833 0.3226434 0.32333833 R\_B\_2 = 0.33333334

P\_B\_2 = 0.47763336  $S$  $B$ <sup>2</sup> = 0.18903334  $m = -0.51679796$ 0.35805327 0.34874892 0.29319793  $R$  B 3 = 0.18903334 P\_B\_3 = 0.47763336  $S$  $B$  $3 = 0.333333334$  $m = 0.62360907$ 0.34586173 0.33210272 0.3220357 R\_B\_4 = 0.33333334  $P$  $B$  $4 = 0.47763336$  $S$  B 4 = 0.18903334  $m = -0.09823058$ 0.3571416 0.3485716 0.29428697 Wenn 1. Runde des Spielers Schere ist: R\_B\_0 = 0.33333334  $P$  B  $\theta$  = 0.333333334  $S$  $B$  $0$  = 0.33333334 0.44333336 0.25 0.30666667 R\_B\_1 = 0.33333334  $P$  $B$  $1 = 0.47763336$  $S\overline{\phantom{a}} 1 = 0.18903334$  $m = -0.75757575$ 0.36392516 0.35343653 0.2826384 R\_B\_2 = 0.18903334  $\overline{P}$  B 2 = 0.47763336  $S\overline{B}$  = 0.33333334  $m = 0.6571424$ 0.3446431 0.33342707 0.32192993 R\_B\_3 = 0.18903334  $P$  B 3 = 0.47763336  $S\overline{B}$  = 0.33333334  $m = 0.008285653$ 0.34939152 0.3286617 0.32194692 R\_B\_4 = 0.33333334  $P-B = 0.47763336$  $S\overline{B}$  = 0.18903334  $m = -0.29092246$ 

0.35744944 0.34870625 0.29384452

Wenn alle Runden optimiert:  $R_B_0 = 0.47763336$  $P$  $B$  $0$  = 0.33333334 S\_B\_0 = 0.18903334 m = -1.1428572 0.40390912 0.3410274 0.25506353 R\_B\_1 = 0.18903334  $P$  $P$  $I = 0.47763336$  $S\overline{\phantom{a}}B\overline{\phantom{a}}1 = 0.333333334$  $m = 0.109018385$ 0.34351495 0.33844668 0.31803843 R\_B\_2 = 0.18903334 P\_B\_2 = 0.47763336 S\_B\_2 = 0.33333334 m = 0.5022124 0.34866804 0.3289413 0.32239076 R\_B\_3 = 0.333333334  $P$  $B$  $3 = 0.47763336$ S\_B\_3 = 0.18903334 m = -0.28641477 0.35744292 0.34864086 0.29391637 R\_B\_4 = 0.18903334 P\_B\_4 = 0.47763336 S\_B\_4 = 0.33333334 m = 0.63491386 0.34592712 0.33199927 0.32207385